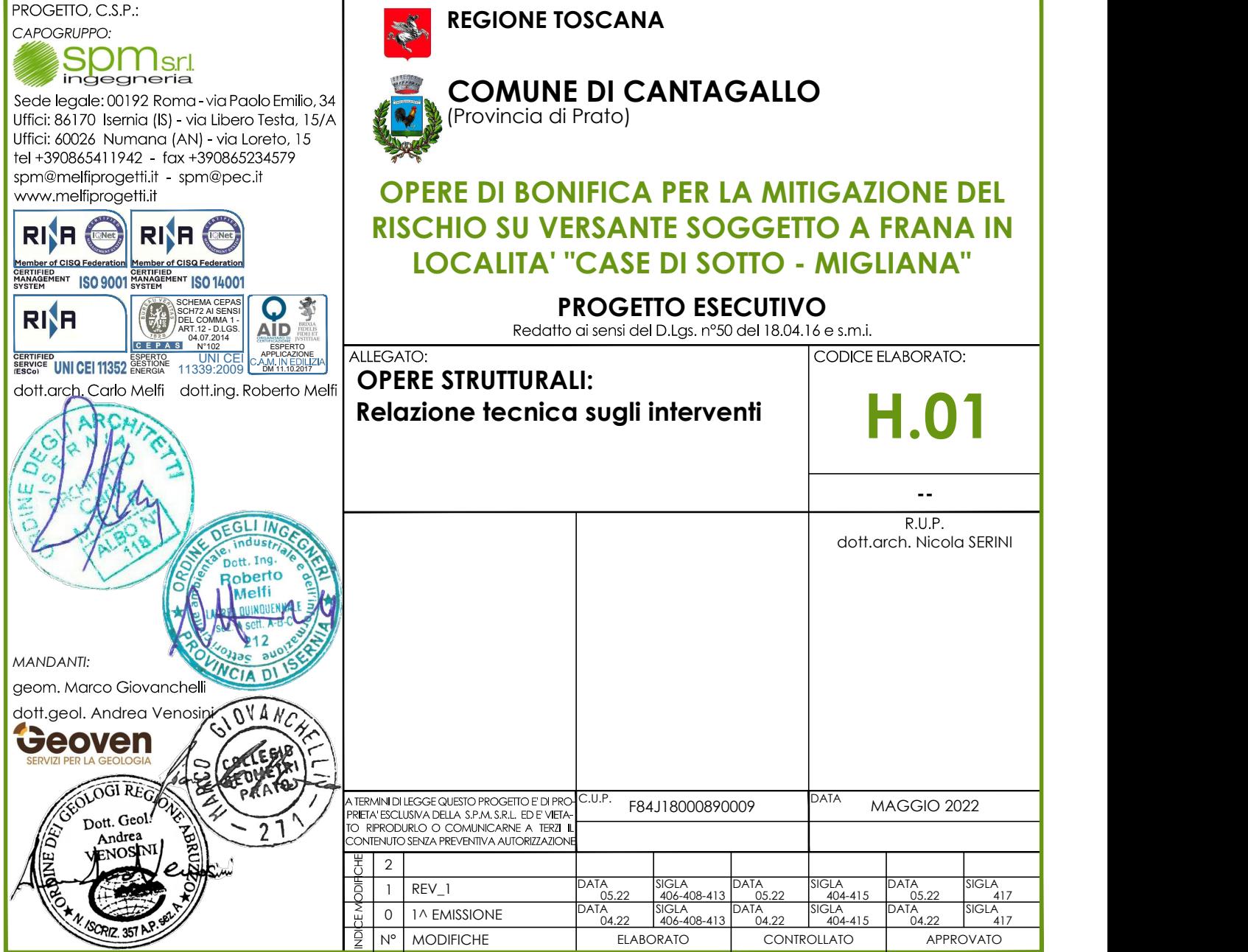

# RELAZIONE GENERALE DI CALCOLO

(art. 34 D.P.R. 207/2010)

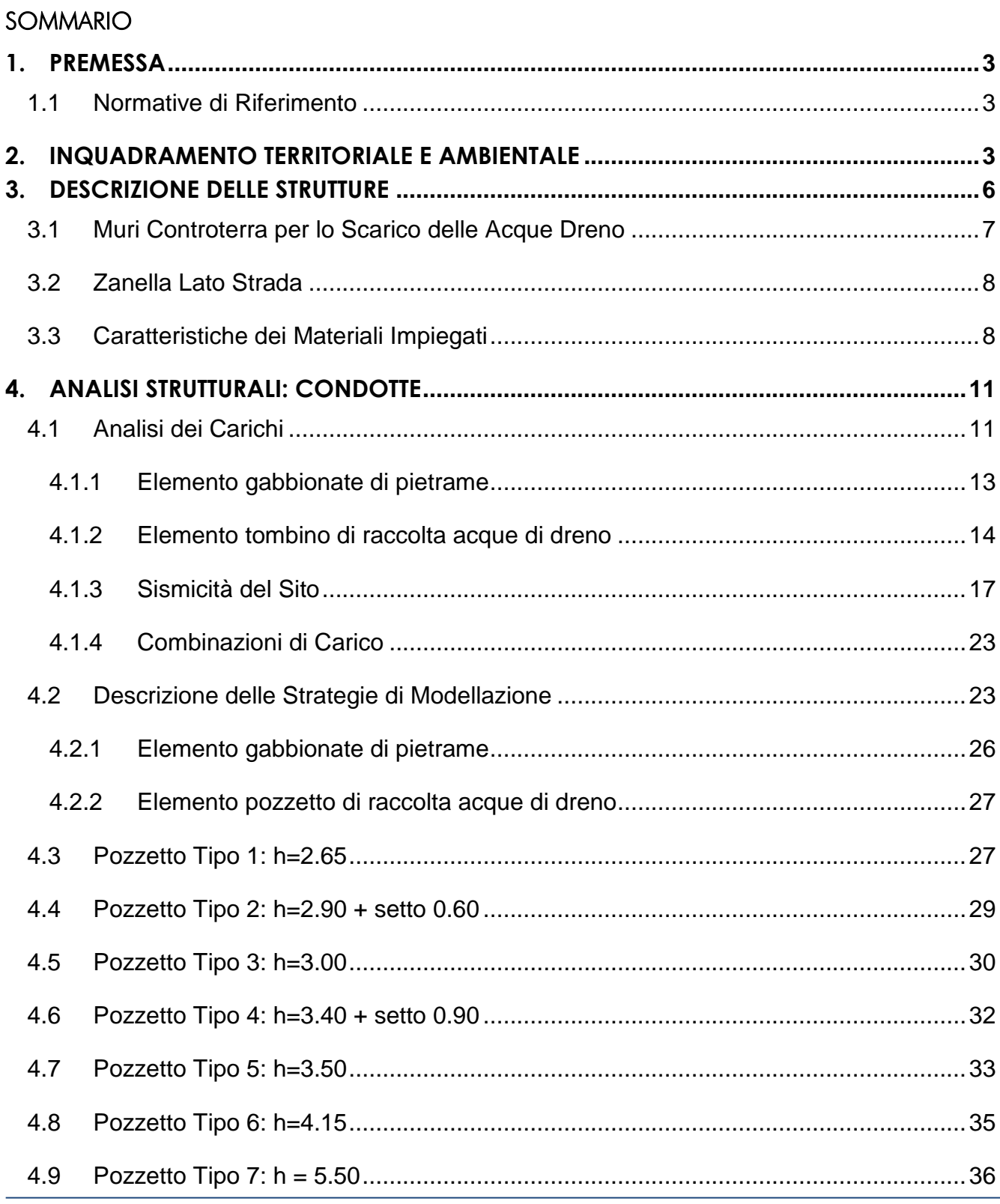

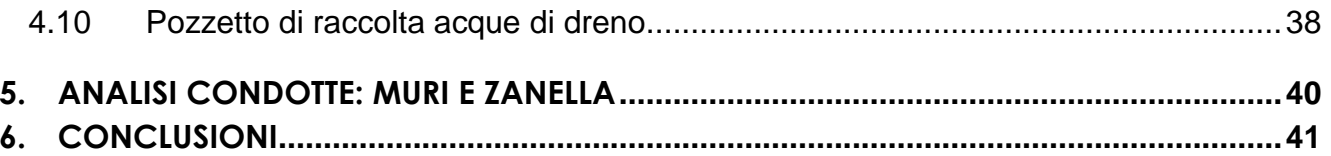

## <span id="page-3-0"></span>**1. PREMESSA**

La presente relazione ha l'obiettivo di illustrare: le strategie di calcolo utilizzate al fine di valutare la sicurezza strutturale di pozzetti gettati in opera interrati nell'ambito del progetto di "Opere di Bonifica per la Mitigazione del Rischio su Versante soggetto a Frana in località Case di Sotto – Migliaana".

Le opere necessarie per la stabilizzazione del versante saranno:

- realizzazione di una rete di tubazioni microdreni preforati in grado di emungere e smaltire l'acqua in eccesso presente nel terreno, in questo modo si otterrà un consolidamento dello stesso.
- realizzazione dei pozzetti di raccolta in grado di raccogliere le acque di scolo del sistema drenante e convogliarle nei fossi di scolo.
- realizzazione delle briglie di consolidamento per la stabilizzazione spondale e consolidamento dei fossi di scolo;
- realizzazione di pozzetti di attraversamento stradale

## <span id="page-3-1"></span>1.1 Normative di Riferimento

Nel capitolo seguente si riassumono tutte le normative utilizzate per il calcolo e la verifica delle strutture in oggetto:

- Decreto Ministeriale 17 gennaio 2018 "Aggiornamento delle Norme Tecniche per le Costruzioni".
- Circolare alle NTC 2018 n. 7 del 21 gennaio 2019.
- Eurocodice 2 Progettazione delle strutture di calcestruzzo.

## <span id="page-3-2"></span>**2. INQUADRAMENTO TERRITORIALE E AMBIENTALE**

Le indagini e i sopralluoghi effettuati hanno consentito di definire le caratteristiche litostratigrafiche e strutturali delle formazioni costituenti il substrato relativo alla zona in esame, nonché di determinare le proprietà geotecniche dei terreni per risalire così ai parametri geotecnici necessari alla progettazione delle strutture di fondazione dei manufatti in questione nel presente progetto.

Per la caratterizzazione del terreno di fondazione si è fatto riferimento ai valori caratteristici dei parametri geotecnici fisico-meccaniche caratterizzato da strato di terreno "depositi alluvionali ghiaiosi" così come definite nell'allegata Relazione Geologica. Per quanto riguarda i parametri geotecnici utilizzati, sono stati presi in conto quelli riportati nell'allegata Relazione Geologica relativamente ai seguenti strati di terreno:

## Cumulo in frana attiva (CFA) : limo sabbioso

Dal punto di vista geotecnico il materiale presenta un comportamento prevalentemente granulare con una coesione da bassa a molto bassa.

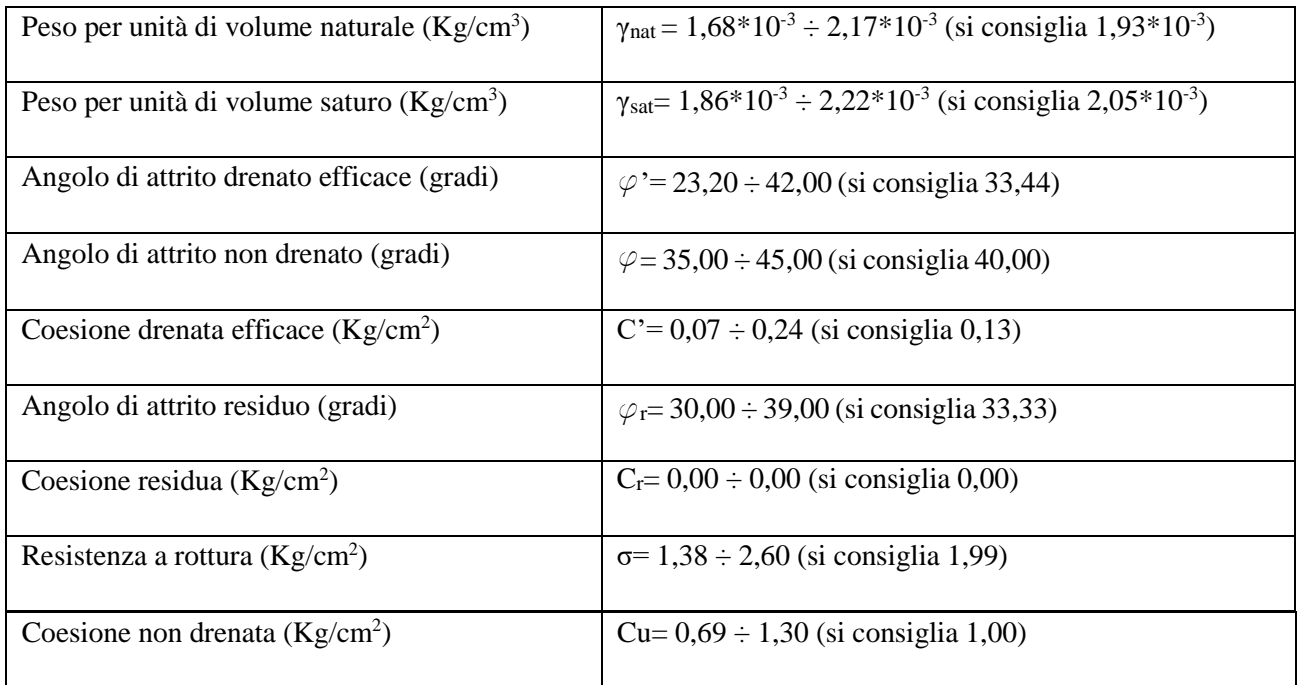

# Deposito di copertura/Riporto (DC/R)

Dal punto di vista geotecnico il materiale presenta un comportamento prevalentemente granulare con una coesione da bassa a molto bassa.

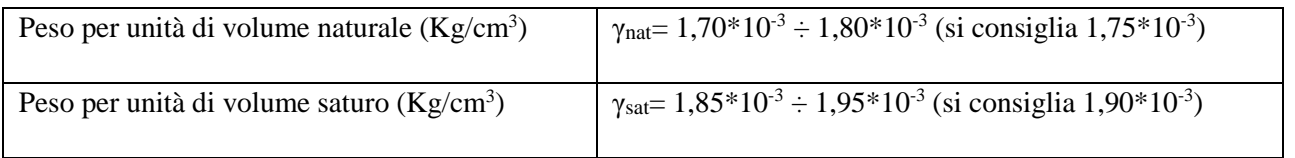

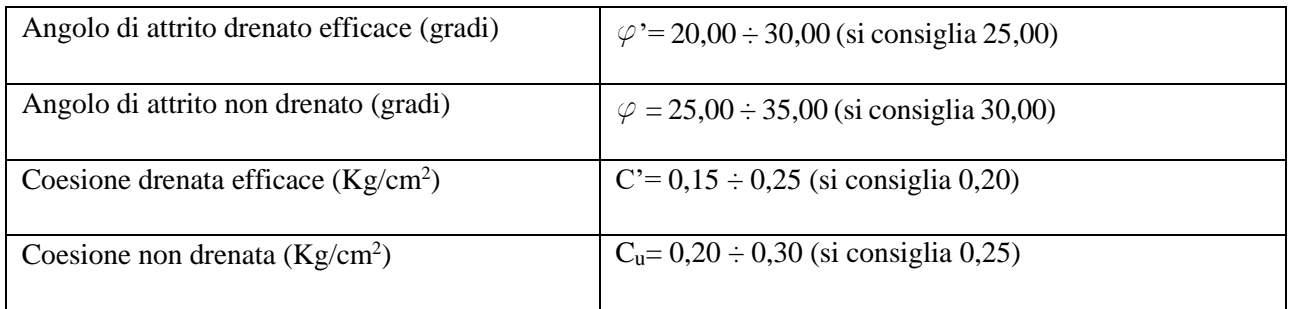

# Substrato alterato (SA) : limo sabbioso-argilloso

Dal punto di vista geotecnico il materiale presenta un comportamento di tipo sia granulare sia coesivo.

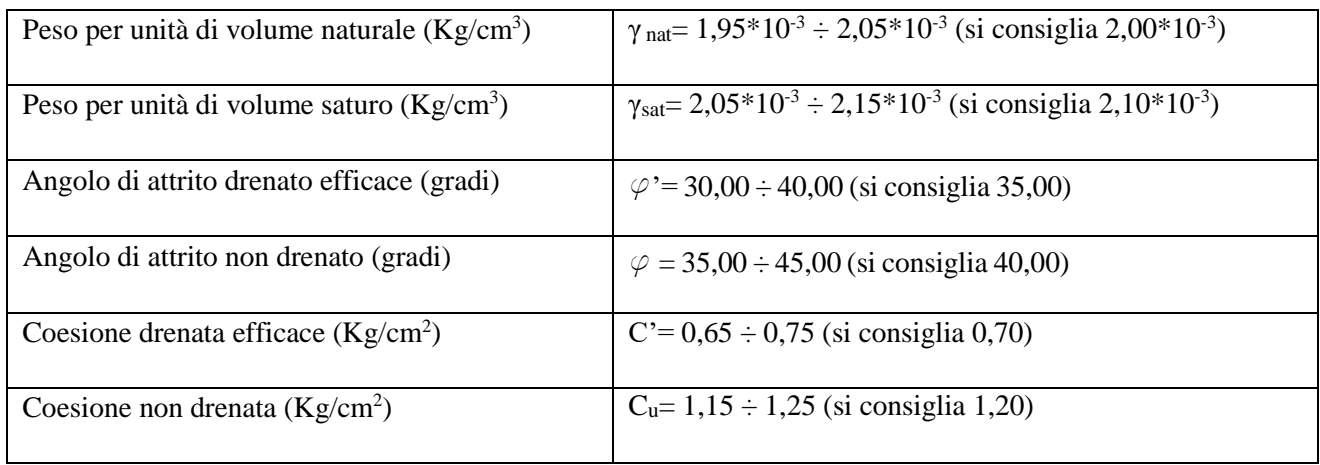

# Substrato integro (SI): arenarie, marne calcaree, e calcare marnoso

Dal punto di vista geotecnico il materiale presenta un comportamento di tipo sia granulare sia coesivo.

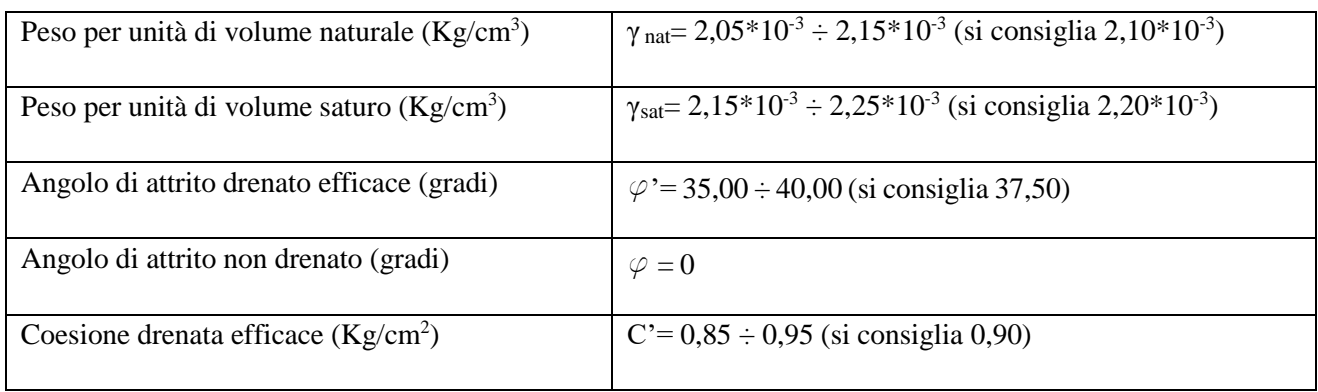

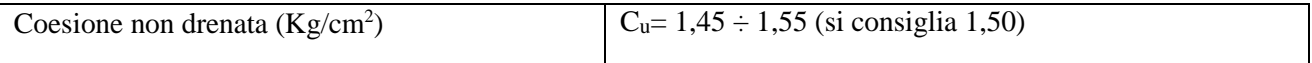

# <span id="page-6-0"></span>**3. DESCRIZIONE DELLE STRUTTURE**

Le strutture analizzate in questo documento fanno parte della categoria dei tombini gettati in opera, largamente utilizzati nella pratica nei casi in cui si presentino necessità strutturali, per i quali i pozzetti comuni prefabbricati non siano stati progetttati.

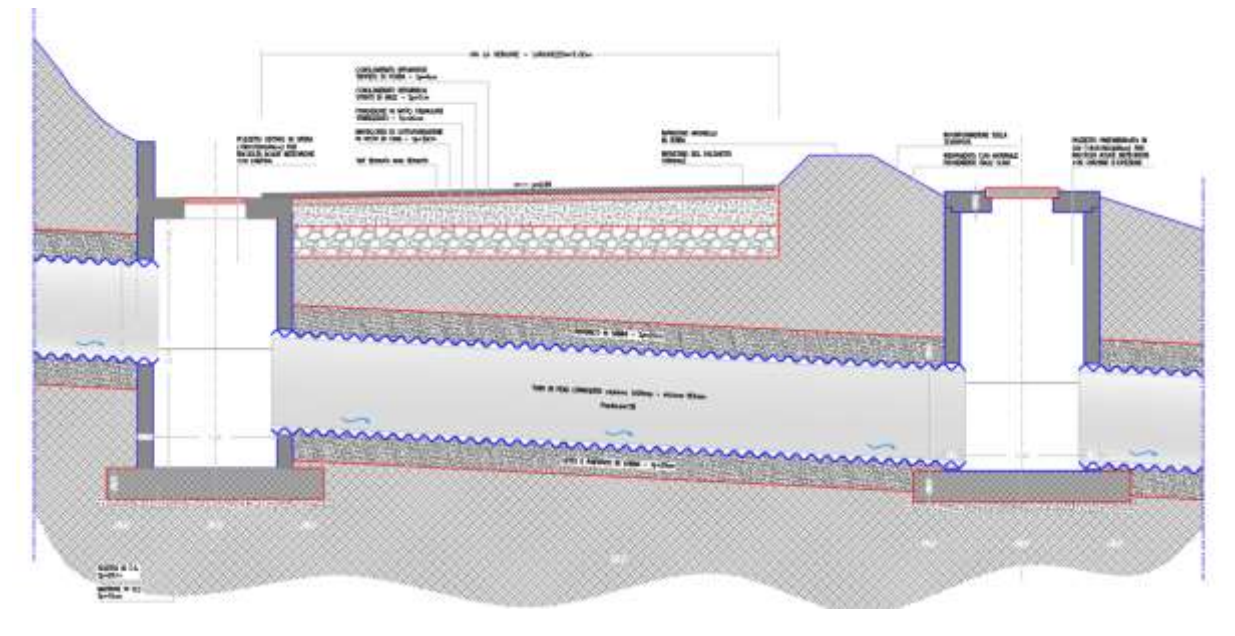

*Figura 1 Esempio di Attraversamento di Pozzetti*

Nel caso specifico di questa progettazione si è optato per l'utilizzo di pozzetti in calcestruzzo armato gettati in opera, quando la linea di scarico interseca le infrastrutture stradali, che causano sovraspinte orizzontali nel terreno, quindi sui pozzetti. La scelta è inoltre avvalorata dalla necessità di inserire piccoli muretti di contenimento in prossimità di alcuni dei pozzetti calcolati, che non possono ovviamente essere installati se si utilizzano elementi prefabbricati.

I pozzetti analizzati presentano profondità variabili che passano da 2.25 m a 5.25 m. I piccoli muretti di contenimento saranno realizzati in continuità con la parete di monte del pozzetto per un altezza variabile non superiore al metro.

Solo nel caso dell'attraversamento n°5 si presenta la necessità di intersecare nella parte di monte un fosso di scolo, pertanto il pozzetto necessiterà di un'apertura di forma trapezioidale.

Per una più completa trattazione si rimanda agli appositi elaborati grafici.

# <span id="page-7-0"></span>3.1 Muri Controterra per lo Scarico delle Acque Dreno

Fanno parte della stessa progettazione due muri di contenimento per lo scarico delle acque provenienti dai drenaggi.

Tali muri, in linea con le esigenze progettuali, saranno realizzati in calcestruzzo armato gettato in opera, pertanto con le stesse caratteristiche dei pozzetti, di cui al capitolo precedente.

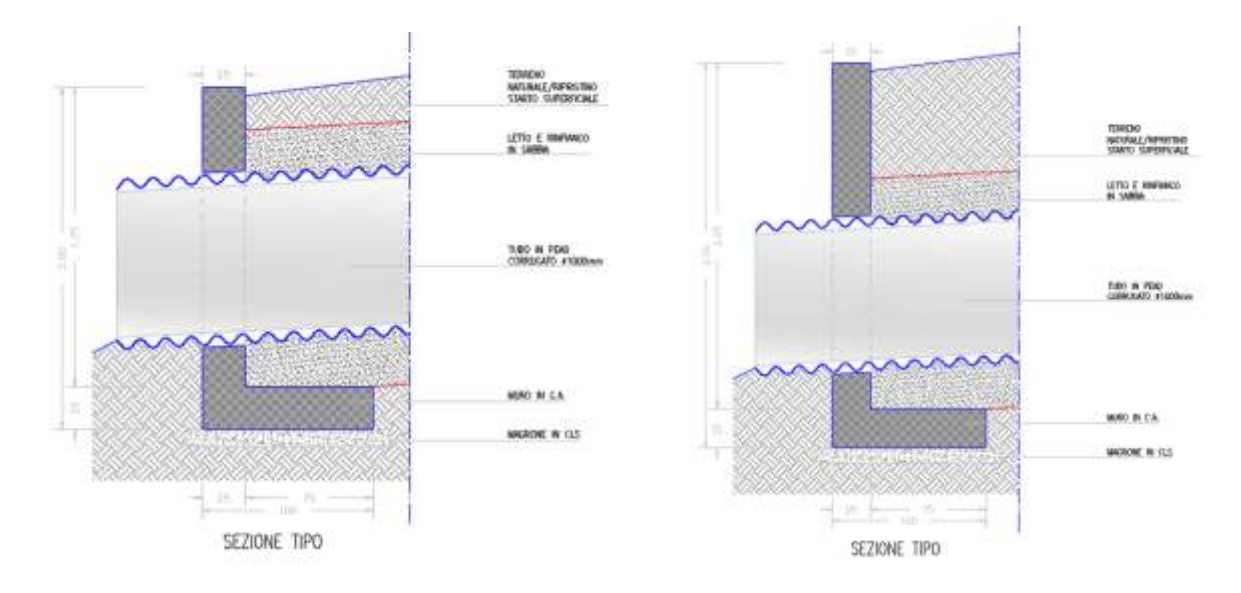

*Figura 2 Sezione tipo muri controterra*

# <span id="page-8-0"></span>3.2 Zanella Lato Strada

Con lo stesso criterio sono state progettate anche le zanelle lato strada, di cui di seguito si riporta una sezione tipo:

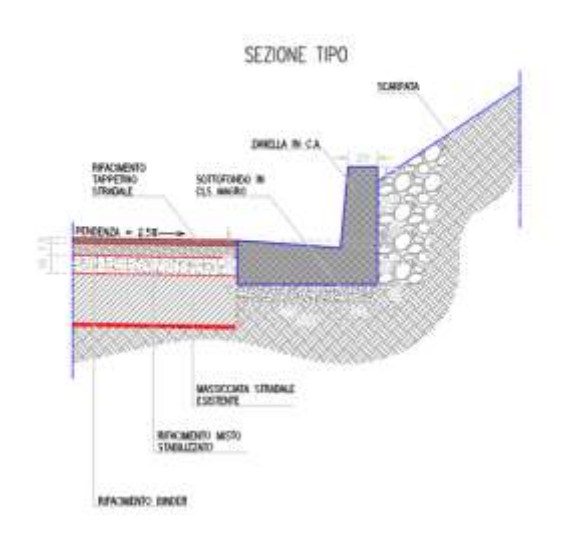

*Figura 3 Sezione tipo zanella*

# <span id="page-8-1"></span>3.3 Caratteristiche dei Materiali Impiegati

I parametri riguardanti le caratteristiche resistenti sono riportati di seguito, secondo la notazione in tabella.

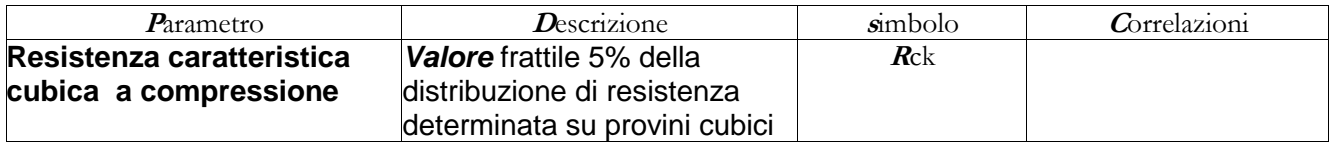

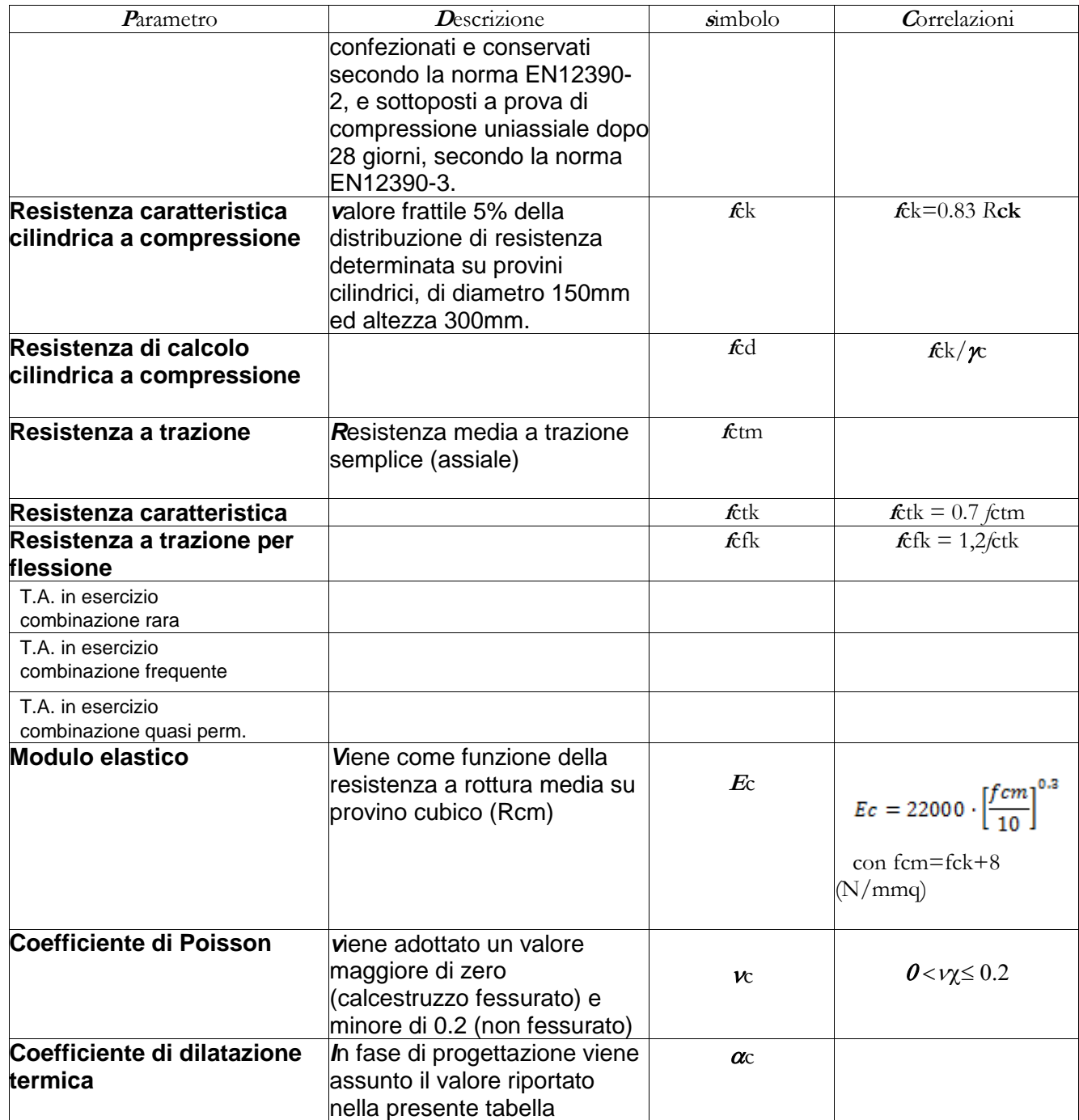

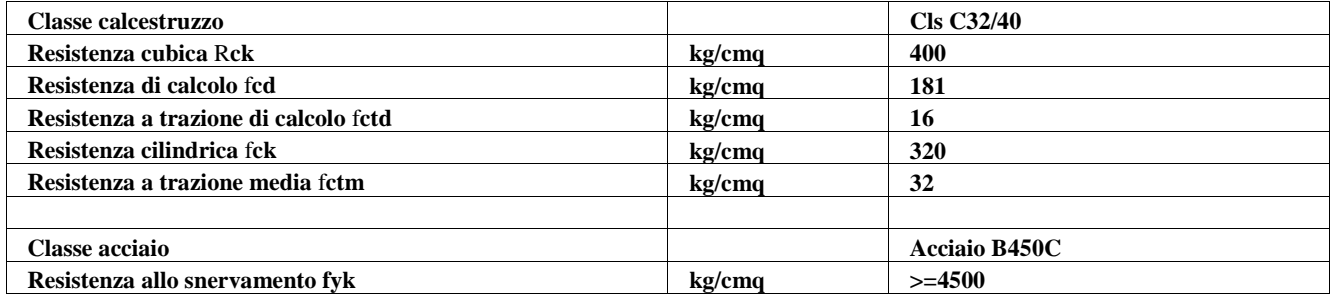

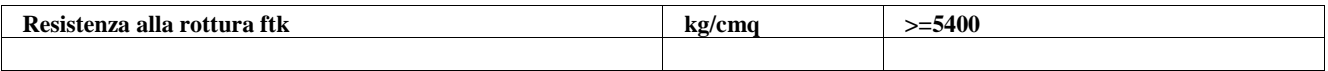

### <span id="page-11-0"></span>**4. ANALISI STRUTTURALI CONDOTTE**

In questo capitolo sono riassunti le procedure di calcolo e i risultati ottenuti con le analisi strutturali condotte sui pozzetti gettati in opera concernente la casistica progettuali degli attraversamenti stradali.

Al fine di rendere più agevole la consultazione che questo elaborato si precisa, che nel caso di questa progettazione i pozzetti sono stati numerati in modo sequenziale utilizzando come primo numero identificativo quello con la profondità minore, fino a quello con la profondità maggiore.

Sono stati realizzati sette modelli di calcolo, uno per profondità raggiunta. I calcoli e le verifiche in oggetto sono stati fatti mediante l'ausilio di modelli agli elementi finiti FEM, realizzati con il software di calcolo PRO – SAP della casa software 2.s.i. Tutte le parti della struttura sono state verificate con le routine del precitato software di calcolo. I carichi applicati sono stati invece definiti mediante l'impiego di appositi fogli di calcoli Excel.

Per quanto riguarda il tombino di raccolta acque di dreno, i calcoli e le verifiche sono state condotti con l'ausilio del software di calcolo MODEST vers. 8.24 della casa software Tecnisoft (Prato)- solutore Xfinest. L'azione sismica è stata invece valutata con il metodo dell'analisi statica equivalente (simulando quindi l'azione sismica con un carico statico) in quanto si è ritenuto superfluo ed inconcludente l'impiego di una tipologia di analisi dinamica lineare.

Nei capitoli seguenti dopo aver analizzato i carichi agenti sulla struttura, si offrirà una consultazione veloce dei risultati ottenuti per ogni modello (per una descrizione più dettagliata si rimanda ai tabulati di calcolo allegati a questa progettazione).

Si precisa che per ognuno degli attraversamenti è stata utilizzata una stratigrafia definita in aderenza alle risultanze dei sondaggi effettuati in loco più vicini all'attraversamento in questione.

In fine si anticipa che tutti gli elementi strutturali saranno armati con una rete di acciaio B 450 C.

## <span id="page-11-1"></span>4.1 Analisi dei Carichi

Per il calcolo in questione, avendo adottato uno schema statico semplificato, sono stati valutati soltanto i seguenti carichi:

 G1 PERMANENTI STRUTTURALI: ovvero tutti quei carichi dovuti ai pesi propri degli elementi strutturali portanti (pareti e soletta).

- G2 PERMANENTI NON STRUTTURALI: ovvero tutti quei carichi dovuti al peso di elementi propri non portanti del pozzetto ( chiusino, terreno, etc).
- Q CARICHI ACCIDENTALI cioè tutti quei carichi legati alla funzione dei pozzetti, che nel caso in esame sono quelli dovuti al traffico ed al sisma.

I carichi ottenuti sono i seguenti:

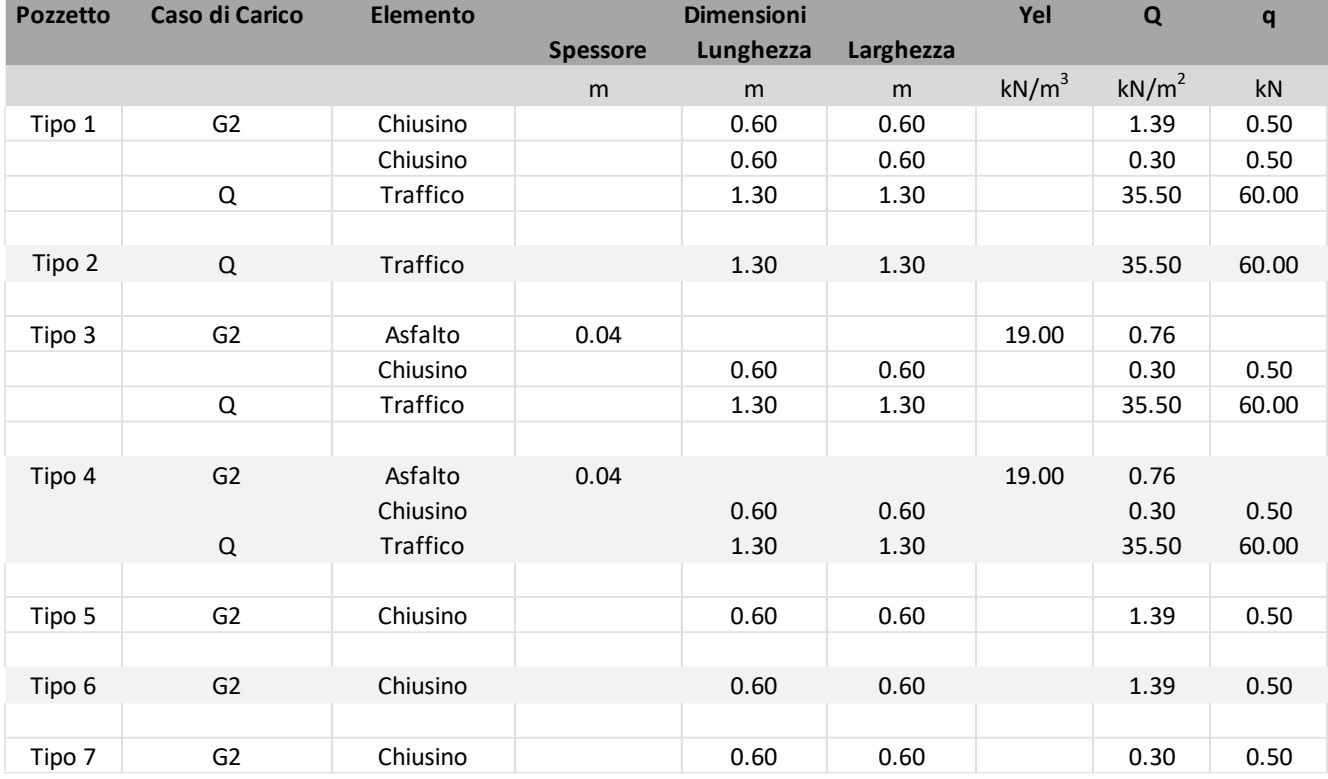

Si precisa che per il calcolo dell'azione del traffico è stato impiegato il carico di impronta, generato dal passaggio di un mezzo pesante per un semi asse. L'intensità di quest'ultimo è stata definita secondo il codice della strada, che per mezzi pesanti intende autocarri dal peso complessivo di 44 tonnelate forza.

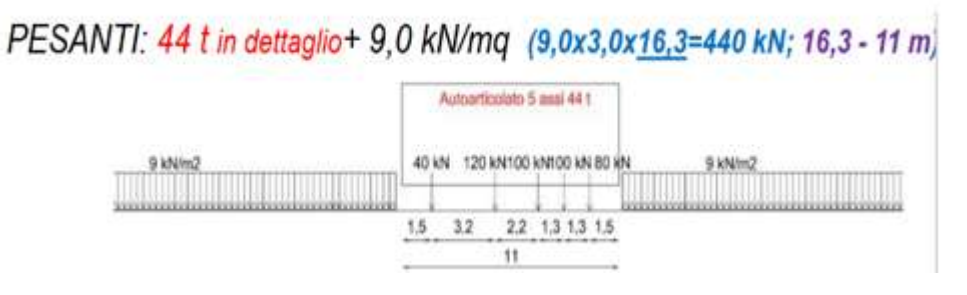

*Figura 4 Schema di Carico per un mezzo Pesante da Codice della strada.*

Per quanto riguarda la spinta attiva del terreno essa è stata calcolata per ognuno dei pozzetti utilizzando la formulazione di Coulomb, che consente il calcolo anche in presenza di carichi applicati al profilo:

$$
S_a = \frac{\gamma_t}{2} h^2 t g^2 \left(\frac{90 - \varphi}{2}\right) \left(1 + \frac{2h'}{h}\right)
$$

Dove h' è l'altezza equivalente di uno strato fittizio di terreno ottenuta dividendo il peso per unità di volume dello strato per il carico applicato. In questo caso è stato impiegato il sovraccarico di 9 kN/m<sup>2</sup> previsto dallo schema di carico 1 del capitolo 5 delle NTC 2018.

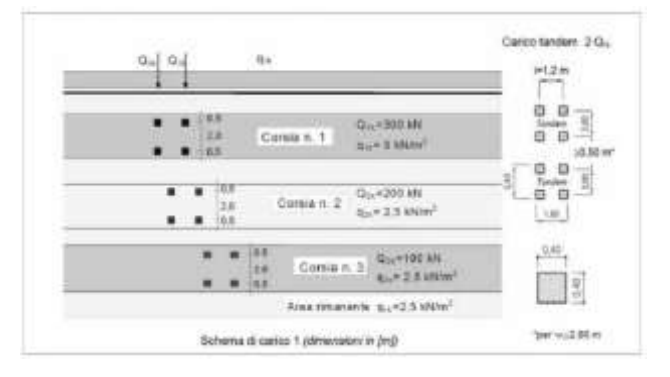

*Figura 5 Schema di Carico 1 NTC 2018*

Si ottengono quindi i seguenti risultati:

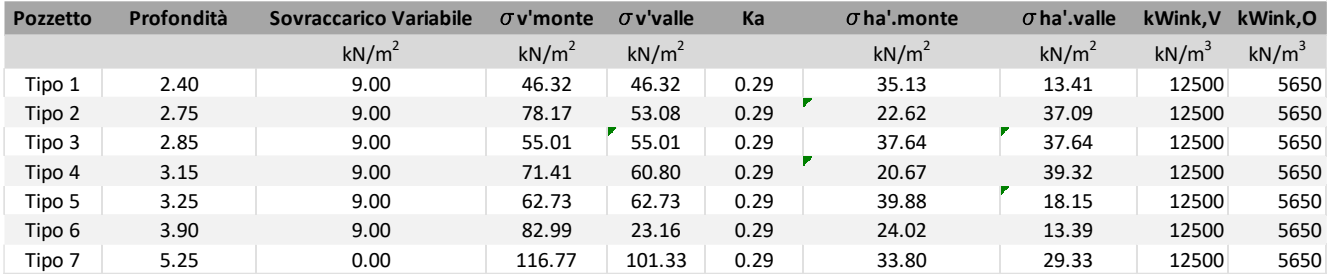

Per ognuno dei pozzetti è stata considerata anche la presenza di eventuali pendii a monte o di eventuali parti a sbalzo.

A questi carichi va aggiunta l'azione sismica e la sovraspinta sismica del terreno calcolate grazie alle routine del software di calcolo.

## <span id="page-13-0"></span>4.1.1 **Elemento gabbionate di pietrame**

Carichi agenti

- peso proprio della gabbionata (tenuto in conto in automatico dal programma di calcolo considerando il peso proprio 2200 kg/mc);
- peso permanente dovuto alla spinta del terreno a tergo della gabbionata costituito da strato di terreno cumulo frana attiva (CFA): limo sabbioso che presenta i seguenti parametri geotecnici:
	- peso proprio: 1930 kg/mc;
	- angolo di attrito:  $\phi = 33,44^{\circ}$ ;
	- $c$  coesione:  $c' = 0.13$  kg/cmq.

strato di terreno substrato alterato (SA): limo argilloso sabbioso che presenta i seguenti parametri geotecnici:

- peso proprio: 2000 kg/mc;
- angolo di attrito:  $\phi = 35^\circ;$
- coesione:  $c' = 0.70 \text{ kg/cmq}$ ;
- peso permanente dovuto al peso dello strato di ricoprimento di spessore 1,00 ml costituito da ghiaia:

1900 kg/mc  $*$  1,00 ml = 1900 kg/mq.

- azione variabile che tiene conto del peso di un mezzo d'opera sul cantiere:

1500 Kg/mq.

- azioni orizzontali sismiche (tenuto in conto in automatico dal programma di calcolo);

# <span id="page-14-0"></span>4.1.2 **Elemento tombino di raccolta acque di dreno**

Carichi agenti:

## Peso permanente:

Relazione generale di Calcolo Page 14 a 42

- peso proprio del pozzetto in c.a. (tenuto in conto in automatico dal programma di calcolo considerando il peso proprio 2500 kg/mc);
- peso permanente dovuto alla spinta del terreno a tergo dei setti del pozzetto in c.a. costituito da strato di terreno cumulo frana attiva (CFA): limo sabbioso che presenta i seguenti parametri geotecnici:

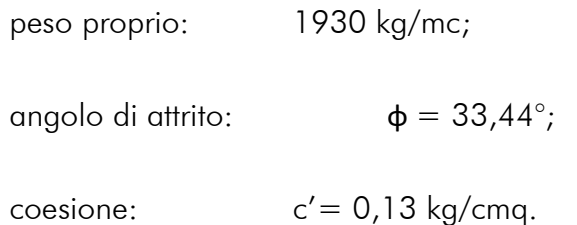

Calcolo della spinta del terreno a tergo parete altezza H=2,75 ml (foglio Excel): pressione orizzontale massima  $\sigma t = 1536$  kg/mq.

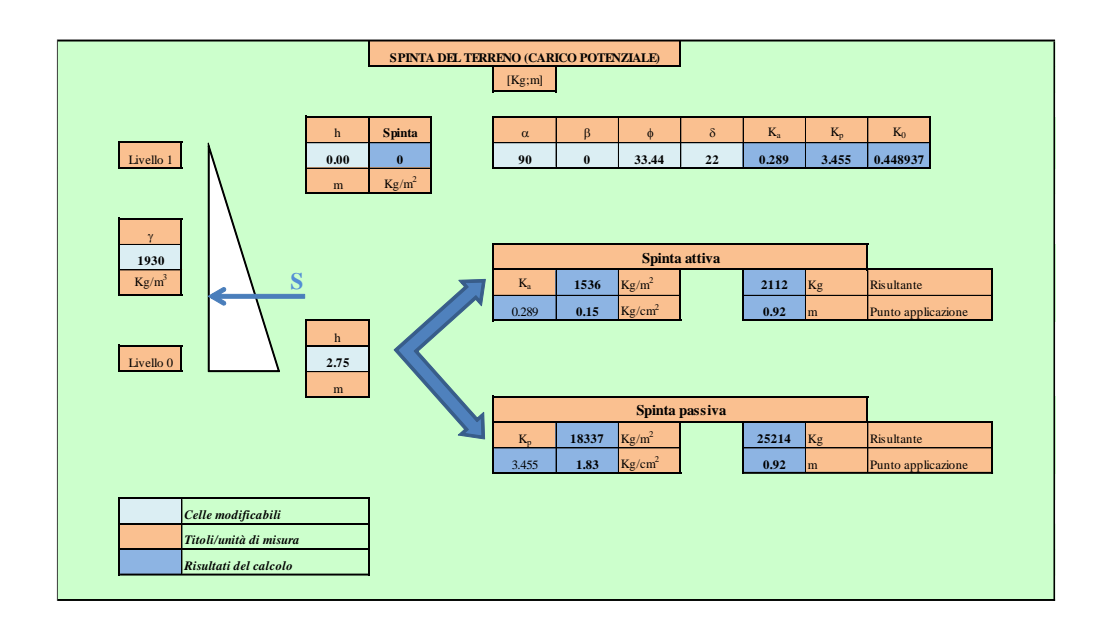

Calcolo della spinta del terreno a tergo parete altezza H=1,75 ml (foglio Excel): pressione orizzontale massima  $\sigma t = 978$  kg/mq.

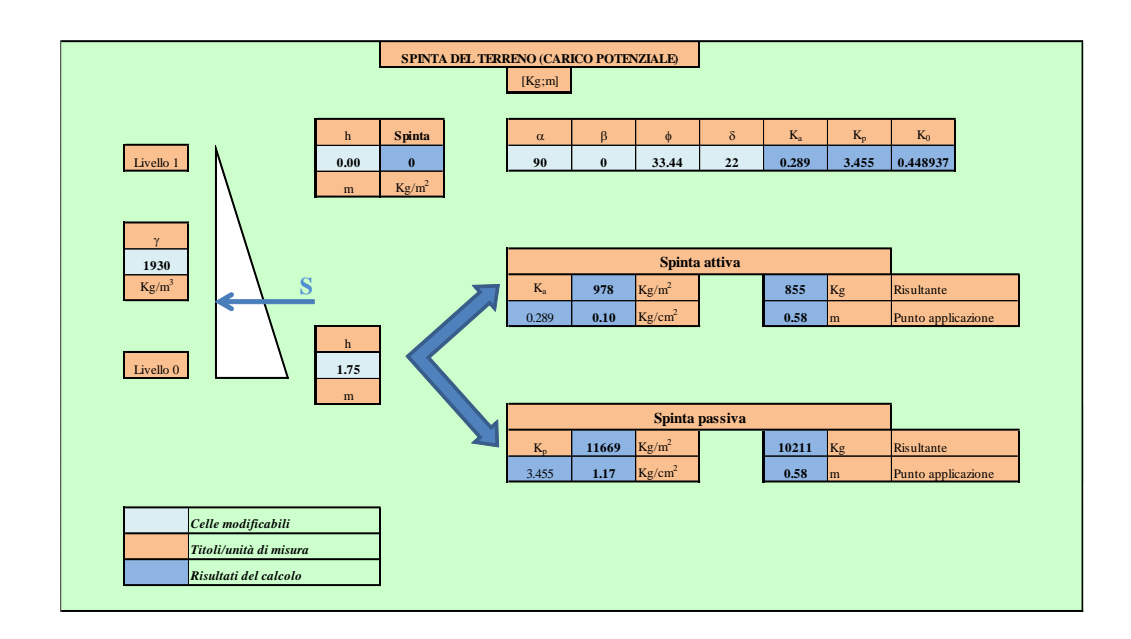

Peso permanente non strutturale:

carico idrostatico agente sulla soletta fondazione per una altezza H= 1,75 ml

$$
1000*1.75 = 1750
$$
 kg/mq;

Carichi variabili:

- traffico stradale  $q = 2500$  kg/mq
- calcolo della spinta da sovraccarico stradale  $q = 2500$  kg/mq:

$$
\Delta s_q = k \alpha^* q = t g^2 * (45 - \varphi/2)^* q = t g^2 * (45 - 33,44/2)^* 2500 = 0,29 * 2500 =
$$

725 kg/mq carico distribuito uniforme applicato alla parete del tombino.

Azioni orizzontali sismiche: (tenuto in conto in automatico dal programma di calcolo);

## Calcolo dell'incremento spinta sismica:

Incremento sovraspinta sismica di Wood:

 $\Delta$ sism = kh<sup>\*</sup>yt \*H =  $\beta$ m \* ag,max \* yt \*H

 $H = 2,75$  ml; (altezza parete);

 $H = 1,75$  ml; (altezza parete);  $yt = 1930 \text{ kg/mc}$  (peso del terreno)  $\beta$ m = 1 (coefficiente riduttivo della spinta).  $a_{a,max} = a_{a,ref} * S_s * S_t = 0.214 * 1.193 * 1 = 0.255g$  (accelerazione massima)  $\Delta_{\text{sim}} = 0.255*1930*2.75 = 1353 \text{ kg/mq}$ , (carico uniforme distribuito applicato alla parete)  $\Delta_{\text{sim}} = 0.255*1930*1.75 = 861 \text{kg/mq}$ . (carico uniforme distribuito applicato alla parete).

Nell' analisi strutturale si è tenuto in conto il caso di carico "tombino a vuoto" poiché la spinta idrostatica agente sulle pareti non è presa in considerazione, in tal caso risulta più gravosa la verifica.

#### <span id="page-17-0"></span>4.1.3 **Sismicità del Sito**

L'azione sismica sulle strutture è valutata a partire dalla "pericolosità sismica di base", in condizioni ideali di sito di riferimento rigido con superficie topografica orizzontale.

Allo stato attuale, la pericolosità sismica su reticolo di riferimento nell'intervallo di riferimento è fornita dai dati pubblicati sul sito http://esse1.mi.ingv.it/. Per punti non coincidenti con il reticolo di riferimento e periodi di ritorno non contemplati direttamente si opera come indicato nell' allegato alle NTC (rispettivamente media pesata e interpolazione).

L' azione sismica viene definita in relazione ad un periodo di riferimento Vr che si ricava, per ciascun tipo di costruzione, moltiplicandone la vita nominale per il coefficiente d'uso (vedi tabella Parametri della struttura). Fissato il periodo di riferimento Vr e la probabilità di superamento Pver associata a ciascuno degli stati limite considerati, si ottiene il periodo di ritorno Tr e i relativi parametri di pericolosità sismica (vedi tabella successiva):

ag: accelerazione orizzontale massima del terreno;

- Fo: valore massimo del fattore di amplificazione dello spettro in accelerazione orizzontale;
- T\*c: periodo di inizio del tratto a velocità costante dello spettro in accelerazione orizzontale;

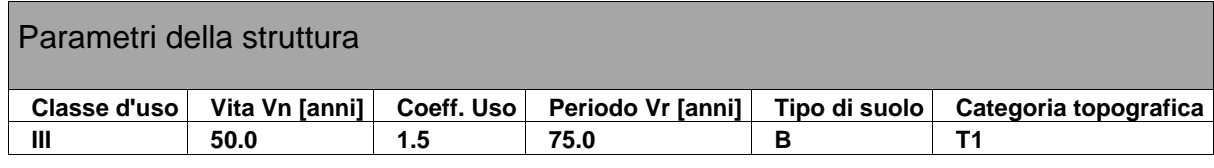

Individuati su reticolo di riferimento i parametri di pericolosità sismica si valutano i parametri spettrali riportati in tabella:

S è il coefficiente che tiene conto della categoria di sottosuolo e delle condizioni topografiche mediante la relazione seguente S = Ss\*St (3.2.3)

Fo è il fattore che quantifica l'amplificazione spettrale massima, su sito di riferimento rigido orizzontale

Fv è il fattore che quantifica l'amplificazione spettrale massima verticale, in termini di accelerazione orizzontale massima del terreno ag su sito di riferimento rigido orizzontale

Tb è il periodo corrispondente all'inizio del tratto dello spettro ad accelerazione costante.

Tc è il periodo corrispondente all'inizio del tratto dello spettro a velocità costante.

Td è il periodo corrispondente all'inizio del tratto dello spettro a spostamento costante.

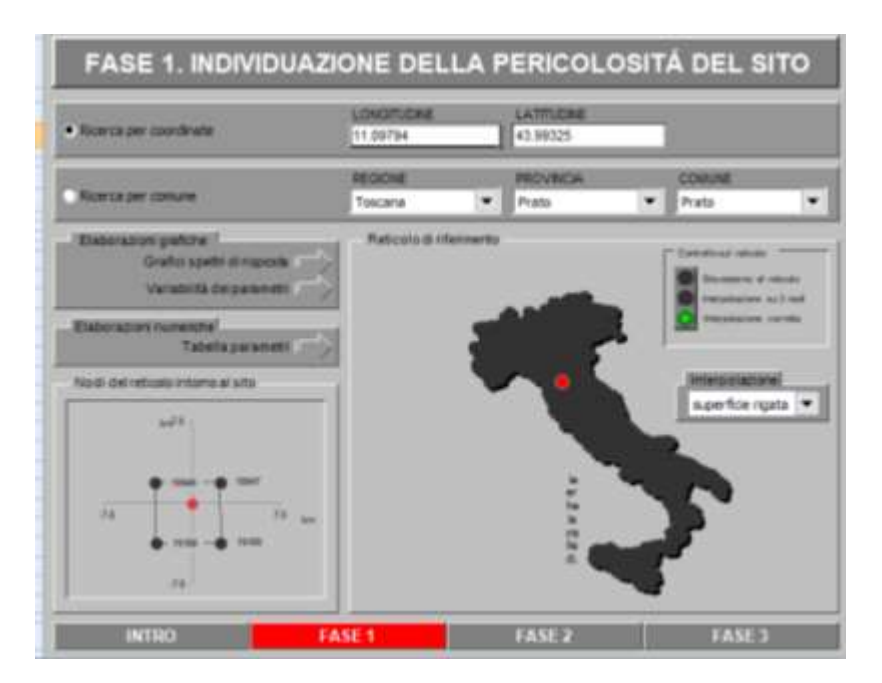

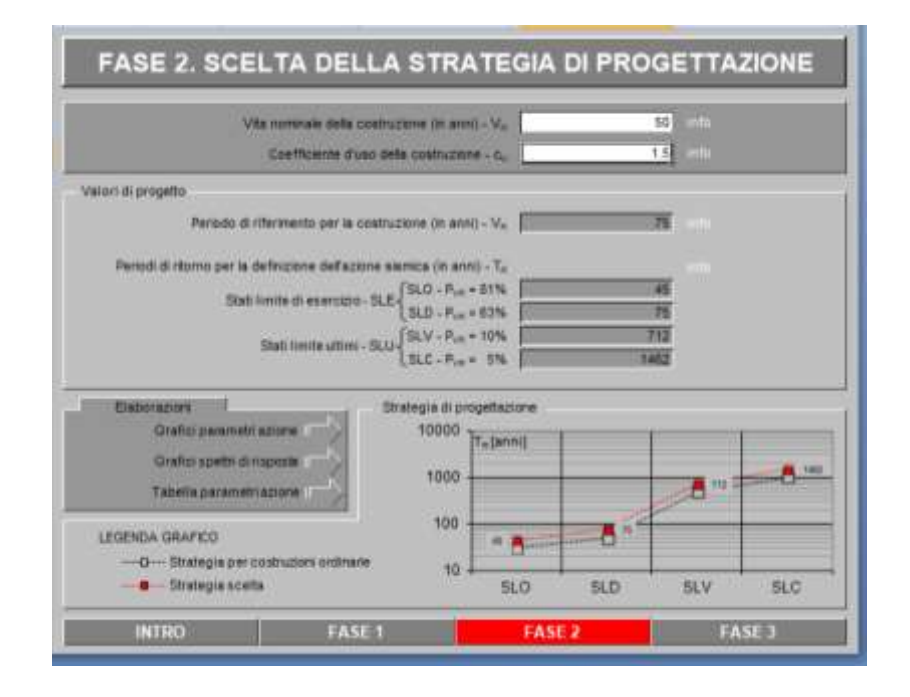

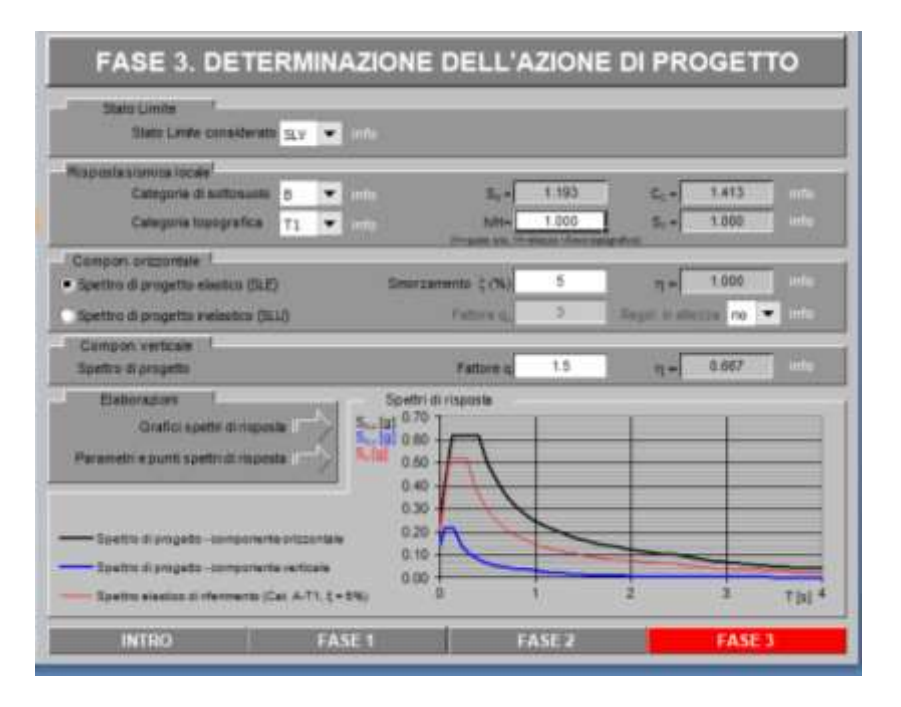

Spettri di risposta elastici per i diversi Stati Limite

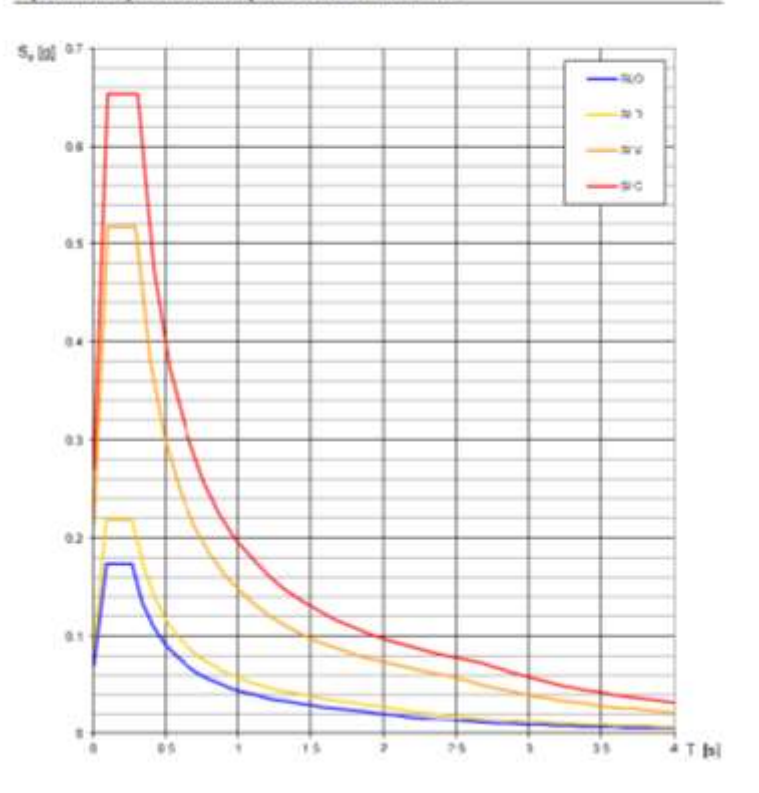

Elaborazioni effettuate con "Spettri NTC ver.1.0.2"

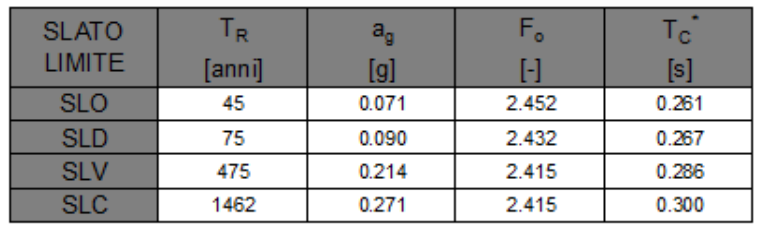

# Valori dei parametri a<sub>o</sub> F<sub>o</sub>, T<sub>c</sub><sup>\*</sup> per i periodi di ritorno T<sub>R</sub> associati a ciascuno SL

Lo spettro di risposta elastico in accelerazione della componente orizzontale del moto sismico, Se, è definito dalle seguenti espressioni:

$$
\begin{aligned} 0 \leq T < T_B & S_* \quad & (T) = a_{\epsilon} \cdot S \cdot \eta \cdot F_{\epsilon} \cdot \left[ \frac{T}{T_B} + \frac{1}{\eta \cdot F_{\epsilon}} \left( 1 - \frac{T}{T_B} \right) \right] \\ T_B &\leq T < T_C & S_* \quad & (T) = a_{\epsilon} \cdot S \cdot \eta \cdot F_{\epsilon} \\ T_C &\leq T < T_D & S_* \quad & (T) = a_{\epsilon} \cdot S \cdot \eta \cdot F_{\epsilon} \cdot \left( \frac{T_C}{T} \right) \\ T_D &\leq T & S_* \quad & (T) = a_{\epsilon} \cdot S \cdot \eta \cdot F_{\epsilon} \cdot \left( \frac{T_C \cdot T_D}{T^2} \right) \end{aligned}
$$

Dove per sottosuolo di categoria A i coefficienti SS e CC valgono 1; mentre per le categorie di sottosuolo B, C, D, E i coefficienti SS e CC vengono calcolati mediante le espressioni riportane nella seguente Tabella

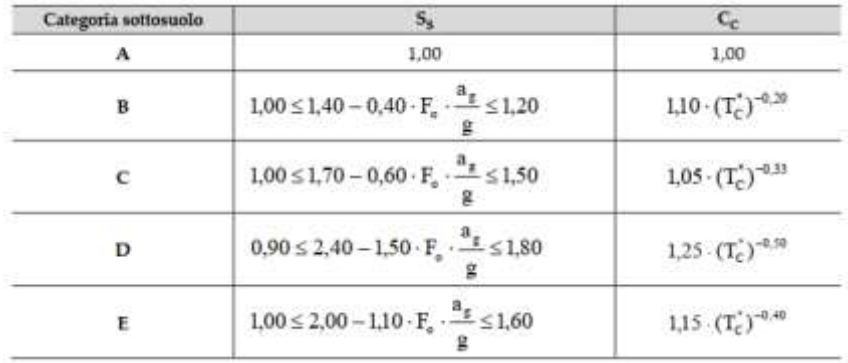

Per tenere conto delle condizioni topografiche e in assenza di specifiche analisi di risposta sismica locale, si utilizzano i valori del coefficiente topografico ST riportati nella seguente Tabella

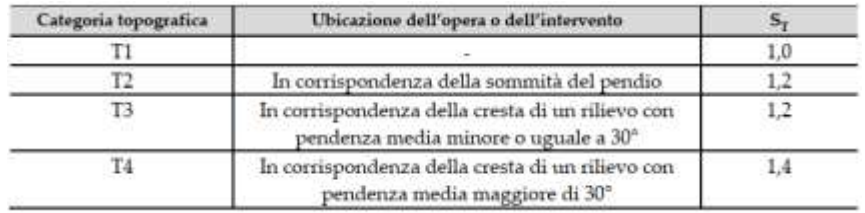

Lo spettro di risposta elastico in accelerazione della componente verticale del moto sismico, Sve, è definito dalle espressioni:

$$
0 \leq T < T_B \qquad S_{\nu_{\theta}}(T) = a_{g} \cdot S \cdot \eta \cdot F_{\nu} \cdot \left[ \frac{T}{T_B} + \frac{1}{\eta \cdot F_o} \left( 1 - \frac{T}{T_B} \right) \right]
$$
\n
$$
T_B \leq T < T_C \qquad S_{\nu_{\theta}}(T) = a_{g} \cdot S \cdot \eta \cdot F_{\nu}
$$
\n
$$
T_C \leq T < T_D \qquad S_{\nu_{\theta}}(T) = a_{g} \cdot S \cdot \eta \cdot F_{\nu} \cdot \left( \frac{T_C}{T} \right)
$$
\n
$$
T_D \leq T \qquad S_{\nu_{\theta}}(T) = a_{g} \cdot S \cdot \eta \cdot F_{\nu} \cdot \left( \frac{T_C \cdot T_D}{T^2} \right)
$$

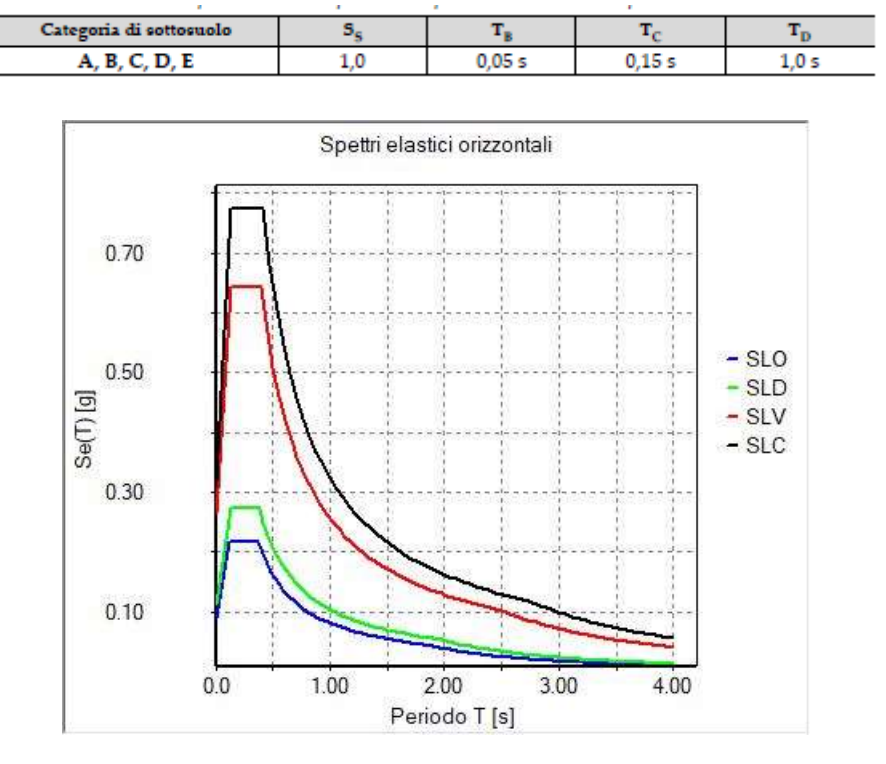

I valori di SS, TB, TC e TD, sono riportati nella seguente Tabella

*Figura 6 Spettri di Risposta Elastici*

## <span id="page-23-0"></span>4.1.4 **Combinazioni di Carico**

Per le analisi in esame, in accordo con la normativa tecnica vigente (NTC 2018), per ognuno dei pozzetti calcolati, sono state impiegate le seguenti combinazioni di carico:

```
Combinazione fondamentale SLU 
       G1G1 + G2G2 + PP + Q1Qk1 + Q202Qk2 + Q303Qk3 + … 
Combinazione caratteristica (rara) SLE
       G1 + G2 + P + Qk1 + 02Qk2 + 03Qk3+ … 
Combinazione frequente SLE
       G1 + G2 + P + 11Qk1 + 22Qk2 + 23Qk3 + … 
Combinazione quasi permanente SLE
       G1 + G2 + P + 21Qk1 + 22Qk2 + 23Qk3 + … 
Combinazione sismica, impiegata per gli stati limite ultimi e di esercizio connessi all'azione sismica E
       E + G1 + G2 + P + 21Qk1 + 22Qk2 + … 
Combinazione eccezionale, impiegata per gli stati limite connessi alle azioni eccezionali
       G1 + G2+ Ad + P + 21Qk1 + 22Qk2 + …
```
Per una più dettagliata consultazione delle combinazioni di carico si rimanda agli appositi tabulati allegati a questa progettazione.

## <span id="page-23-1"></span>4.2 Descrizione delle Strategie di Modellazione

La necessità di valutare il grado di sicurezza attuale ha richiesto l'impiego di modelli di calcolo molto accurati, che come spesso accade nella pratica professionale si traducono nell'esigenza di utilizzo di software specializzati ed in particolare di impiego di metodi agli Elementi Finiti (FEM): il comportamento di ogni elemento strutturale viene simulato attraverso elementi numerici predefiniti scelti sulla base delle caratteristiche fisiche e geometriche della struttura sui quali il progettista intende porre maggior attenzione per la ricostruzione del modello.

Nel caso in esame il pozzetto è stato modellato impiegando i seguenti elementi strutturali:

- Elementi Bidimensionali Lineari (tipo Shell): elementi a 4 nodi in grado di trasferire tutti i tipi di sollecitazione, vengono impiegati per la schematizzazione degli elementi strutturali non aventi una dimensione prevalente, in questo caso sono stati utilizzati per modellare il pozzetto.
- Elementi Monodimensionali Elastici Zero Length: più comunemente definiti elementi di interfaccia, sono elementi caratterizzati unicamente in base alla loro rigidezza, non aventi alcuna altra caratteristica geometrica o meccanica. In questo caso vengono impiegati per la schematizzazione dell'interazione terreno – struttura.

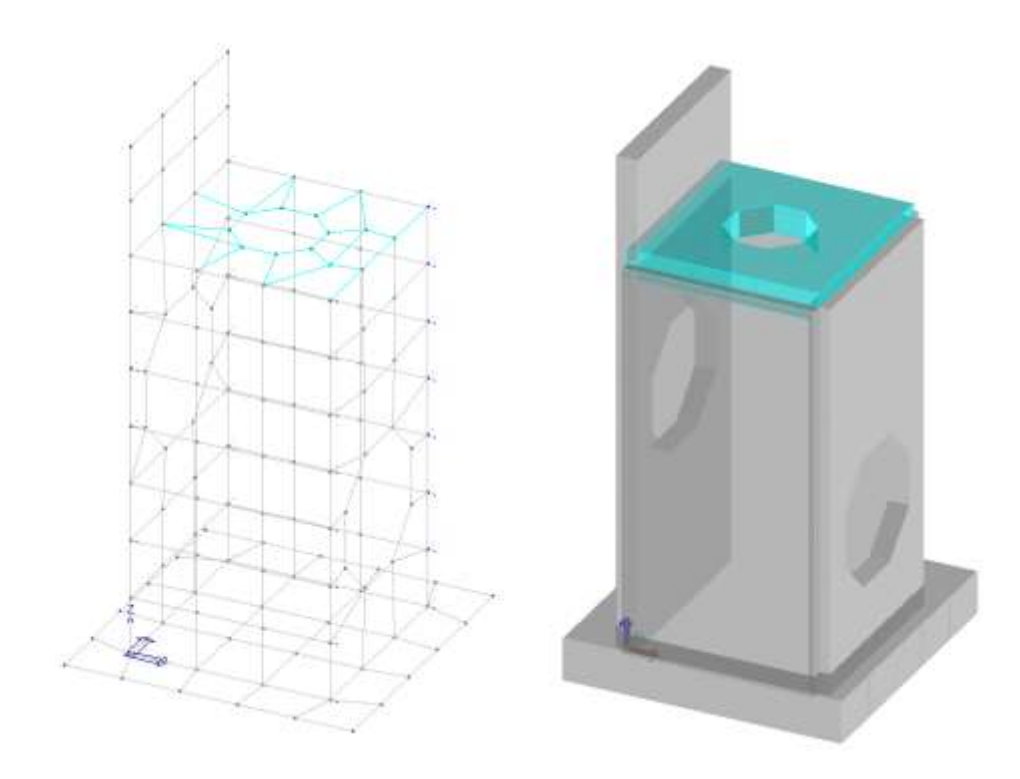

*Figura 7 Vista assonometrica FEM del modello di calcolo*

Per quanto riguarda le fondazioni invece, gli elementi bidimensionali utilizzati per la modellazione sono collegati ad elementi Zero Length di tipo spring semplice, impiegati per modellare il terreno con lo schema Winkler. La rigidezza delle suddette molle dipende innanzitutto dalle caratteristiche del terreno, ma anche dalla tipologia di fondazione stessa.

Per quanto riguarda le pareti, ai fini della rappresentazione del terreno circostante i pozzetti, compreso anche quello di raccolta acque di dreno, è stata impiegata una costante di Winkler orizzontale calcolata correlando la costante verticale dello strato a quel livello con l'angolo di attrito secondo la seguente formula:

# $K = 1 - \text{sen}\emptyset$

L'elemento finito impiegato è quello Zero Length – molla reagente a compressione e trazione. Tale modellazione anomala (considerando che bisognerebbe utilizzare molle reagenti unicamente a compressione) è giustificata dal fatto che, per questo tipo di opere poco profonde e soggette ad azioni orizzontali di poca rilevanza, la differenza in termini di sovratensioni di trazione indotte nel Cls da molle reagenti a trazione, rispetto ad una modellazione con molle reagenti unicamente a compressione è pressoché nulla; risulta invece rilevante l'onere computazionale aggiunto dalla necessità di implementare nel software di calcolo elementi di interfaccia a compressione pura: tale modellazione risulta difficoltosa, in quanto bisogna utilizzare elementi a rigidezza infinita a sola compressione, collegati a nodi di rigidezza finita. Di seguito si riporta l'esempio del pozzetto tipo 4 modellato con entrambe le strategie:

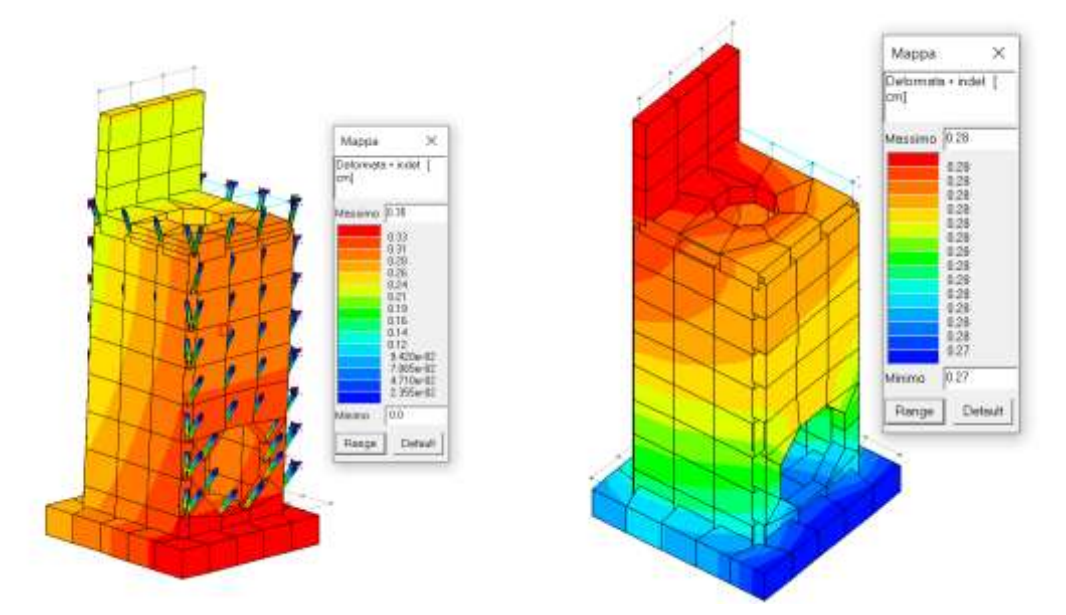

Si evince dalle immagini riportate (a prescindere dalla mappa di colori che nel primo caso è influenzata dalla presenza delle aste a compressione), che gli spostamenti ottenuti dalle due modellazioni risultano pressoché uguali (a meno di una differenza di 0.07 cm) così come le deformate. Inoltre, considerando che nella prima modellazione non si raggiunge la convergenza per numerose combinazioni, è da considerarsi più solida e quindi affidabile la modellazione adottata per i calcoli in esame

Per quanto riguarda i carichi sono stati impiegati carichi di pressione per gli elementi bidimensionali, nel caso della spinta del terreno è stato impiegato un carico ad intensità variabile. L'azione sismica è stata invece valutata con il metodo dell'analisi statica equivalente (simulando quindi l'azione sismica con un carico statico) in quanto si è ritenuto superfluo ed inconcludente l'impiego di una tipologia di analisi dinamica lineare.

Da ognuno dei casi di carico applicati si ricavano poi, attraverso le opportune combinazioni di carico, le massime sollecitazioni agenti, sulle quali vengono effettuate le verifiche previste dalla normativa tecnica vigente.

Le combinazioni analizzate in relazione al passaggio di carichi mobili sono le seguenti, differenziate in base all'obiettivo:

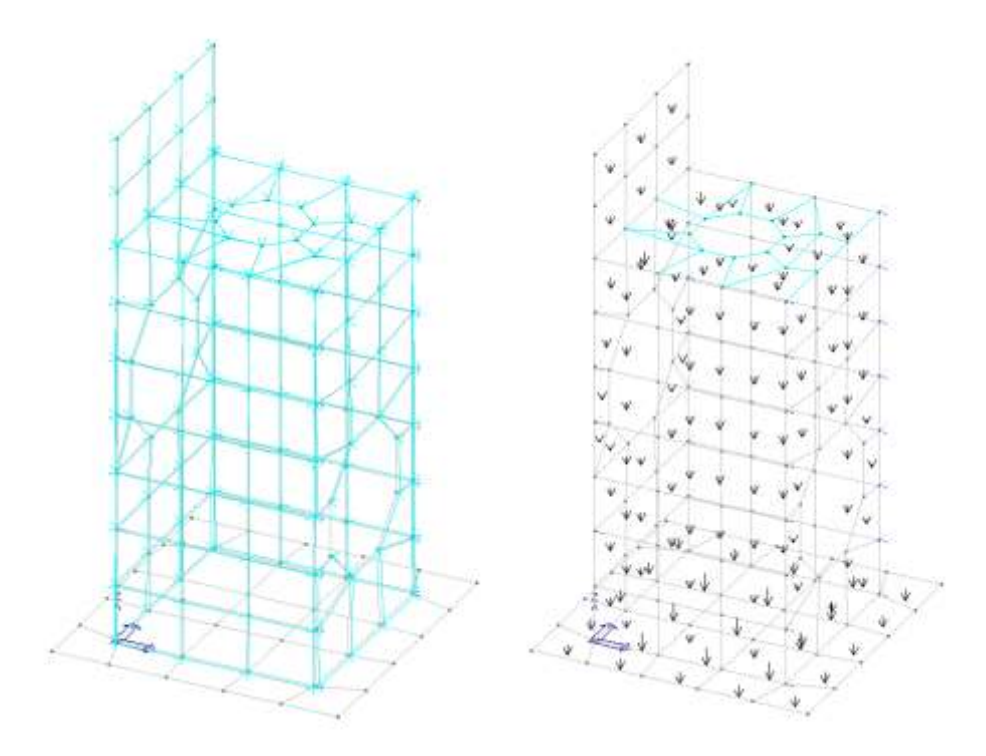

*Figura 8 Carichi Applicati sugli Elementi Finiti*

Per una più completa trattazione delle strategie modellative si rimanda ai tabulati di calcolo allegati a questa progettazione.

Nei capitoli seguenti, pozzetto per pozzetto, si riassumeranno i risultati ottenuti da ognuna delle modellazioni eseguite con il minimo coefficiente di verifica ottenuto (rapporto tra sollecitazione agente e capacità dell'elemento strutturale).

#### <span id="page-26-0"></span>4.2.1 **Elemento gabbionate di pietrame**

L'analisi strutturale per le verifiche di stabilità dei gabbioni. è stata eseguita con il "Metodo agli stati limite" con l'ausilio del software di calcolo automatico Max15 - vers.15.04b - distribuito da Aztec Informatica - Casole Bruzio (CS).

Le verifiche sono state condotte con riferimento ai seguenti stati limite:

- SLU di tipo geotecnico (GEO)
	- scorrimento sul piano di posa;
	- collasso per carico limite dell'insieme fondazione-terreno;
	- ribaltamento;
- stabilità globale del complesso opera di sostegno-terreno.
- SLU di tipo strutturale (STR).
	- raggiungimento della resistenza negli elementi strutturali.

La verifica di stabilità del complesso opera di sostegno-terreno è stata effettuata utilizzando l'Approccio 1, Combinazione 2: (A2+M2+R2), tenendo conto dei coefficienti parziali riportati in Tabelle 6.2.I e 6.2.II. e Tabella 6.8.I.

Le rimanenti verifiche sono state svolte utilizzando l'Approccio 2, Combinazione (A1+M1+R3) e Combinazione 2: (A2+M2+R2), tenendo in conto i coefficienti parziali riportati nelle Tabelle 6.2.I, 6.2.II e 6.5.I.

## <span id="page-27-0"></span>4.2.2 **Elemento pozzetto di raccolta acque di dreno**

L'analisi strutturale per le verifiche di stabilità del pozzetto di raccolta in c.a.. è stata eseguita con il "Metodo agli stati limite" mediante l'utilizzo del software di calcolo automatico Modest ver.8.24 distribuito da Tecnisoft –Prato.

Il calcolo è stato condotto agli elementi finiti (F.E.M.) considerando gli elementi bidimensionali (shell) ottenuti tramite discretizzazione del continuo mediante mesh.

## <span id="page-27-1"></span>4.3 Pozzetto Tipo 1: h=2.65

In ogni caso i calcoli condotti hanno portato alla definizione delle seguenti sollecitazioni di inviluppo nelle direzioni principali:

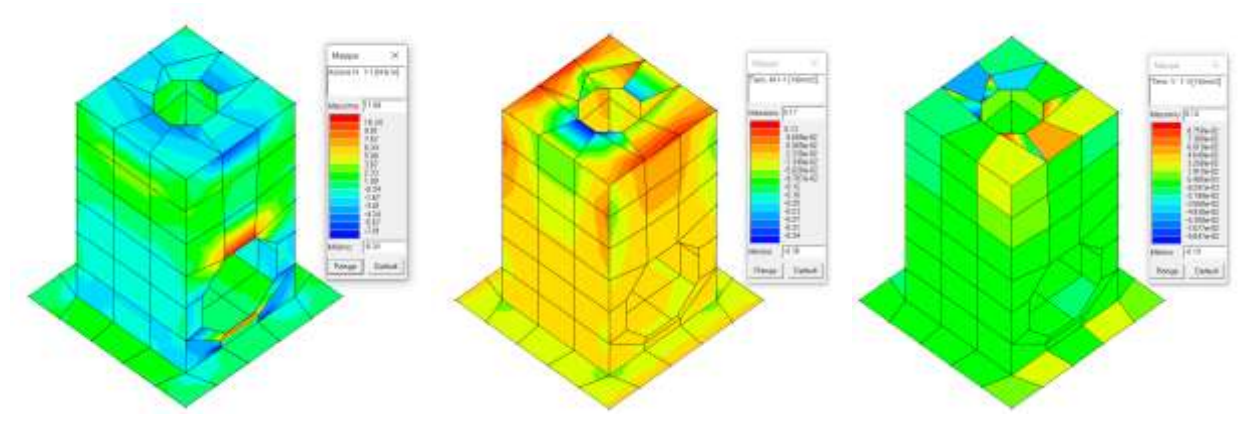

*Figura 9 Da destra N 1-1 M 1-1 e V 1- 3*

Per una trattazione più completa delle sollecitazioni sugli elementi strutturali si rimanda ai tabulati di calcolo in allegato.

Le verifiche sugli elementi strutturali sono state effettuate mediante routine implementate all'interno del programma di calcolo, di seguito si riporta una sintesi dei risultati sugli elementi verificati ed il minimo coefficiente di sicurezza riscontrato.

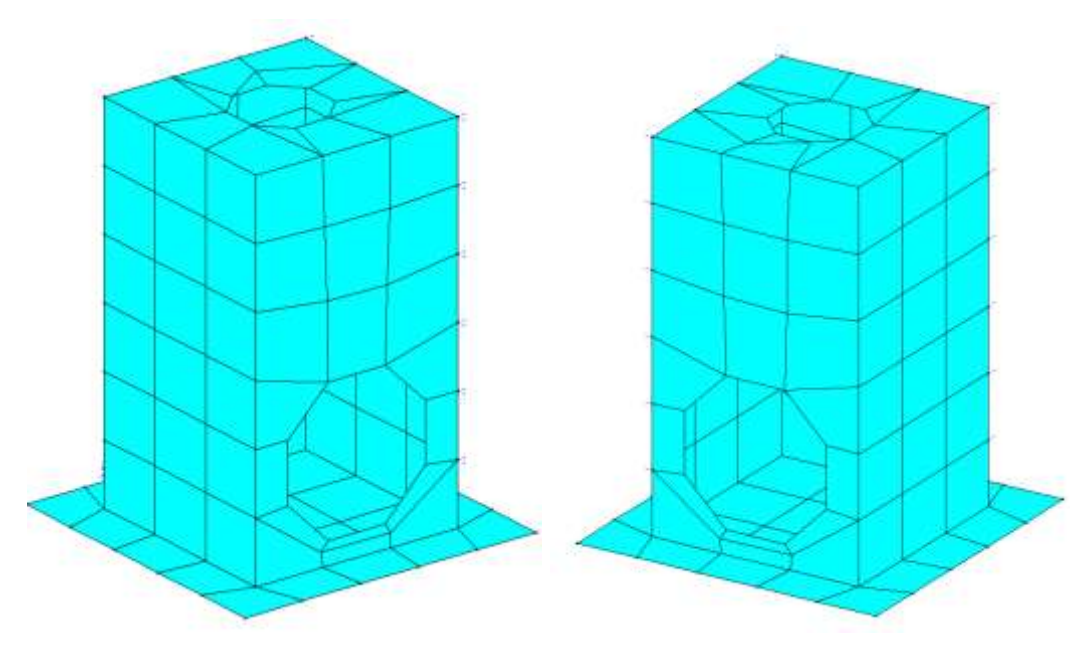

*Figura 10 Stato di Verifica Elementi Bi-Dimensionali*

Il programma evidenzia in rosso gli elementi non verificati ed in celeste quelli verificati, pertanto si può notare come il pozzetto Tipo 1 possa sopportare i carichi previsti dalla normativa vigenti. Di seguito si riporta il minimo coefficiente di verifica pari a:

$$
\zeta_{\rm E}{=}6.25
$$

Questo coefficiente risulta essere il minimo tra quelli sismici ricavati dalle verifiche effettuate, rappresenta perciò la percentuale delle azioni attese, sopportabili dalla struttura allo stato attuale.

Essendo di molto maggiore ad 1 la verifica è soddisfatta.

Per una trattazione più approfondita delle condizioni di verifica degli elementi strutturali si rimanda ai tabulati di calcolo allegati a questa progettazione.

## <span id="page-29-0"></span>4.4 Pozzetto Tipo 2: h=2.90 + setto 0.60

I calcoli condotti hanno portato alla definizione delle seguenti sollecitazioni di inviluppo nelle direzioni principali:

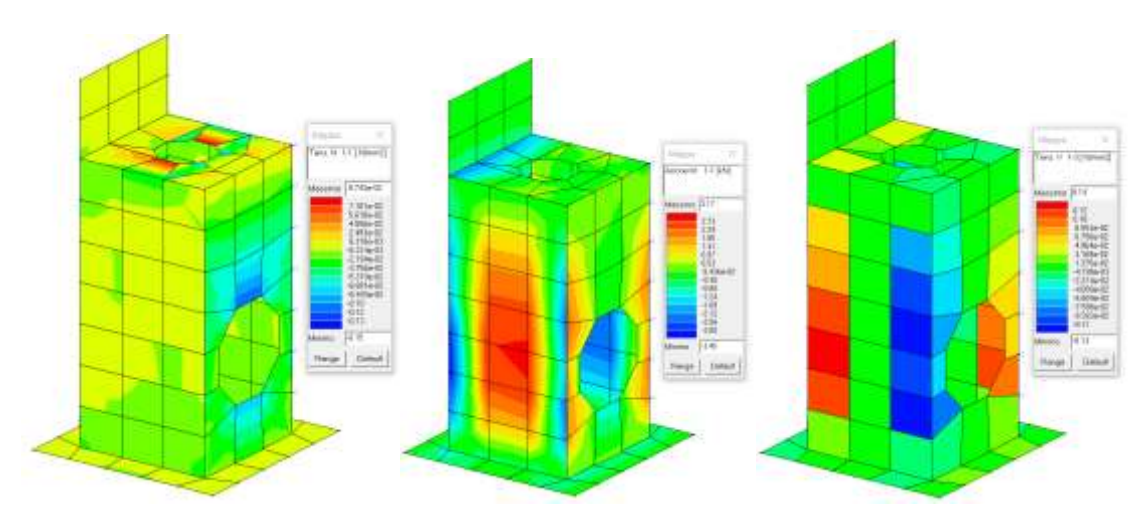

*Figura 11 Da destra N 1-1 M 1-1 e V 1- 3*

Per una trattazione più completa delle sollecitazioni sugli elementi strutturali si rimanda ai tabulati di calcolo in allegato.

Le verifiche sugli elementi strutturali sono state effettuate mediante routine implementate all'interno del programma di calcolo, di seguito si riporta una sintesi dei risultati sugli elementi verificati ed il minimo coefficiente di sicurezza riscontrato.

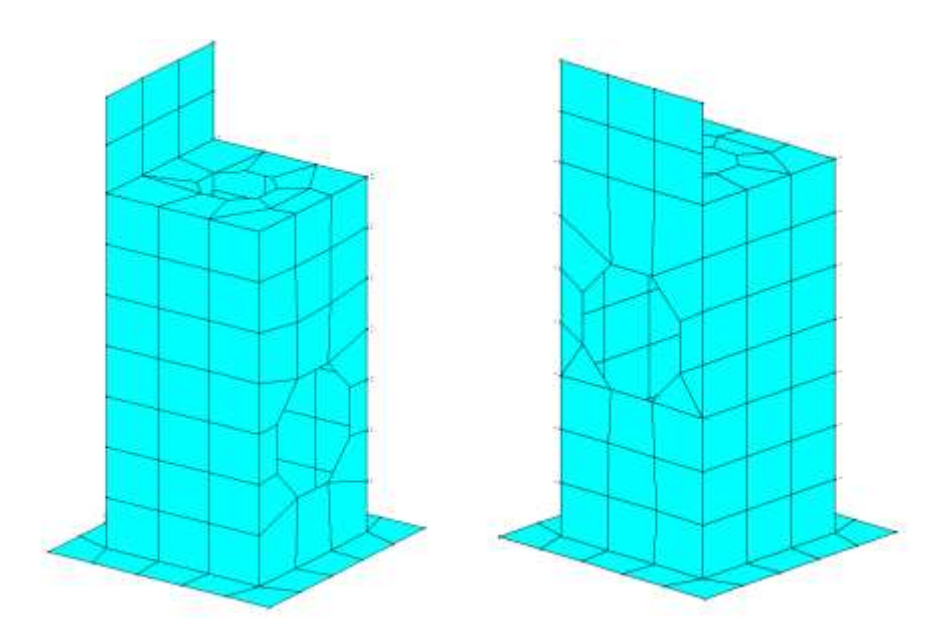

*Figura 12 Stato di Verifica Elementi Bi-Dimensionali*

Il programma evidenzia in rosso gli elementi non verificati ed in celeste quelli verificati, pertanto si può notare come il pozzetto Tipo 2 possa sopportare i carichi previsti dalla normativa vigenti. Di seguito si riporta il minimo coefficiente di verifica pari a:

$$
\zeta_{\rm E}{=}2.94
$$

Questo coefficiente risulta essere il minimo tra quelli sismici ricavati dalle verifiche effettuate, rappresenta perciò la percentuale delle azioni attese, sopportabili dalla struttura allo stato attuale.

Essendo di molto maggiore ad 1 la verifica è soddisfatta.

Per una trattazione più approfondita delle condizioni di verifica degli elementi strutturali si rimanda ai tabulati di calcolo allegati a questa progettazione.

# <span id="page-30-0"></span>4.5 Pozzetto Tipo 3: h=3.00

I calcoli condotti hanno portato alla definizione delle seguenti sollecitazioni di inviluppo nelle direzioni principali:

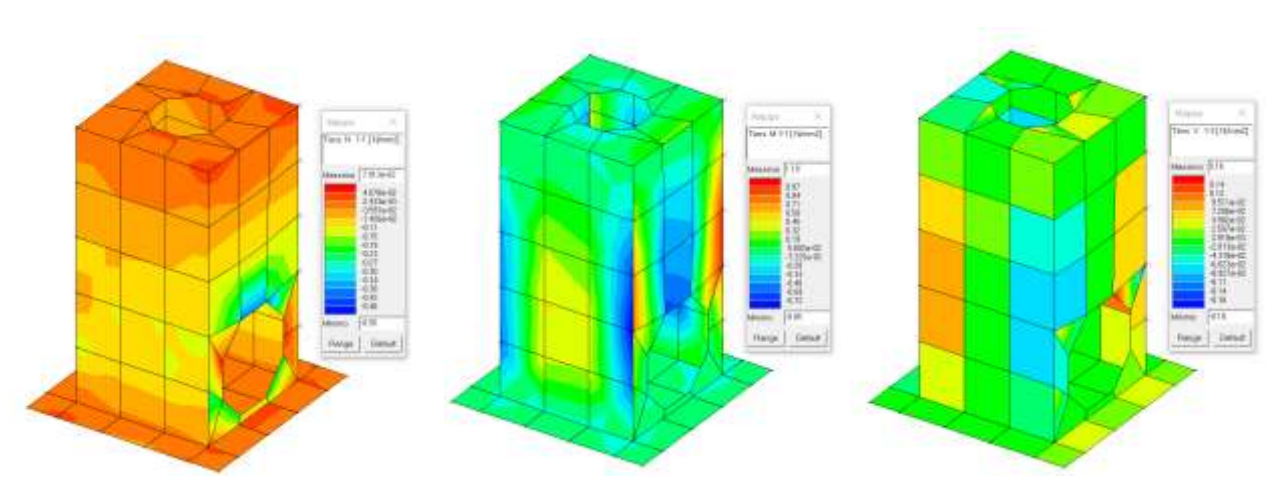

*Figura 13 Da destra N 1-1 M 1-1 e V 1- 3*

Per una trattazione più completa delle sollecitazioni sugli elementi strutturali si rimanda ai tabulati di calcolo in allegato.

Le verifiche sugli elementi strutturali sono state effettuate mediante routine implementate all'interno del programma di calcolo, di seguito si riporta una sintesi dei risultati sugli elementi verificati ed il minimo coefficiente di sicurezza riscontrato.

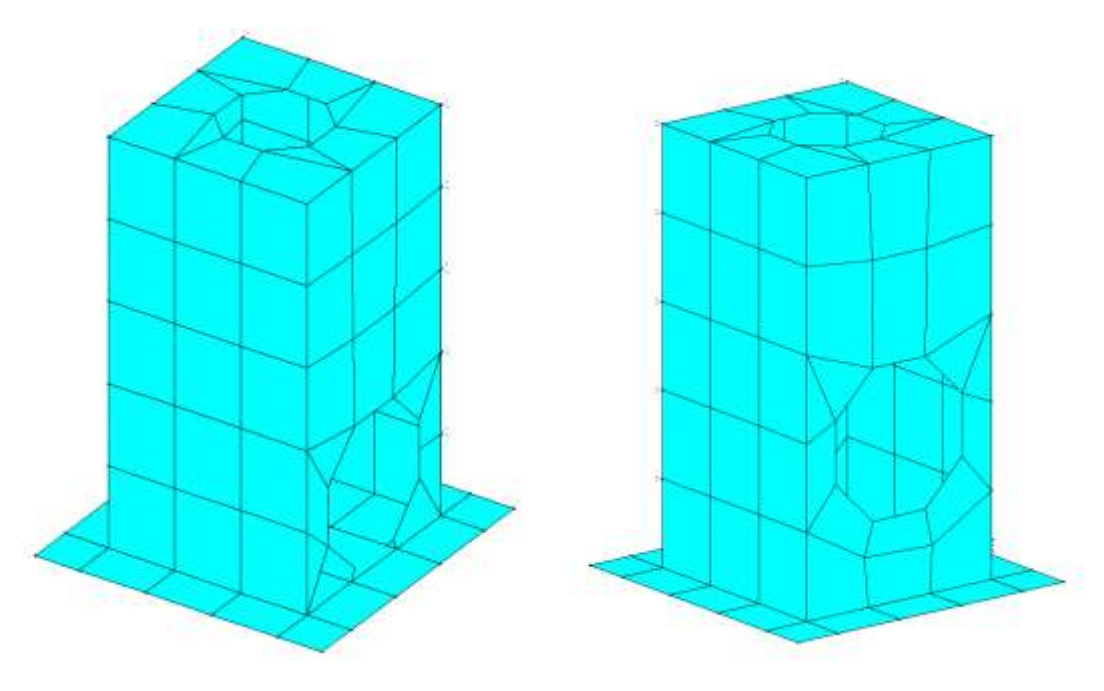

*Figura 14 Stato di Verifica Elementi Bi-Dimensionali*

Il programma evidenzia in rosso gli elementi non verificati ed in celeste quelli verificati, pertanto si può notare come il pozzetto Tipo 3 possa sopportare i carichi previsti dalla normativa vigenti. Di seguito si riporta il minimo coefficiente di verifica pari a:

# $\zeta$ <sub>E</sub>=3.33

Questo coefficiente risulta essere il minimo tra quelli sismici ricavati dalle verifiche effettuate, rappresenta perciò la percentuale delle azioni attese, sopportabili dalla struttura allo stato attuale.

Essendo di molto maggiore ad 1 la verifica è soddisfatta.

Per una trattazione più approfondita delle condizioni di verifica degli elementi strutturali si rimanda ai tabulati di calcolo allegati a questa progettazione.

## <span id="page-32-0"></span>4.6 Pozzetto Tipo 4: h=3.40 + setto 0.90

In ogni caso i calcoli condotti hanno portato alla definizione delle seguenti sollecitazioni di inviluppo nelle direzioni principali:

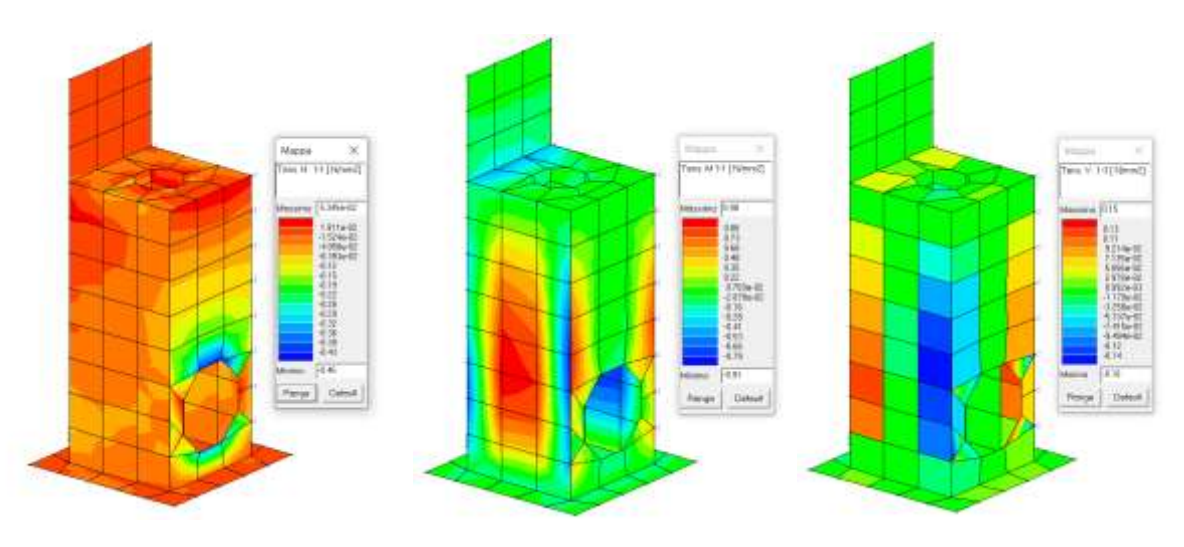

*Figura 15 Da destra N 1-1 M 1-1 e V 1- 3*

Per una trattazione più completa delle sollecitazioni sugli elementi strutturali si rimanda ai tabulati di calcolo in allegato.

Le verifiche sugli elementi strutturali sono state effettuate mediante routine implementate all'interno del programma di calcolo, di seguito si riporta una sintesi dei risultati sugli elementi verificati ed il minimo coefficiente di sicurezza riscontrato.

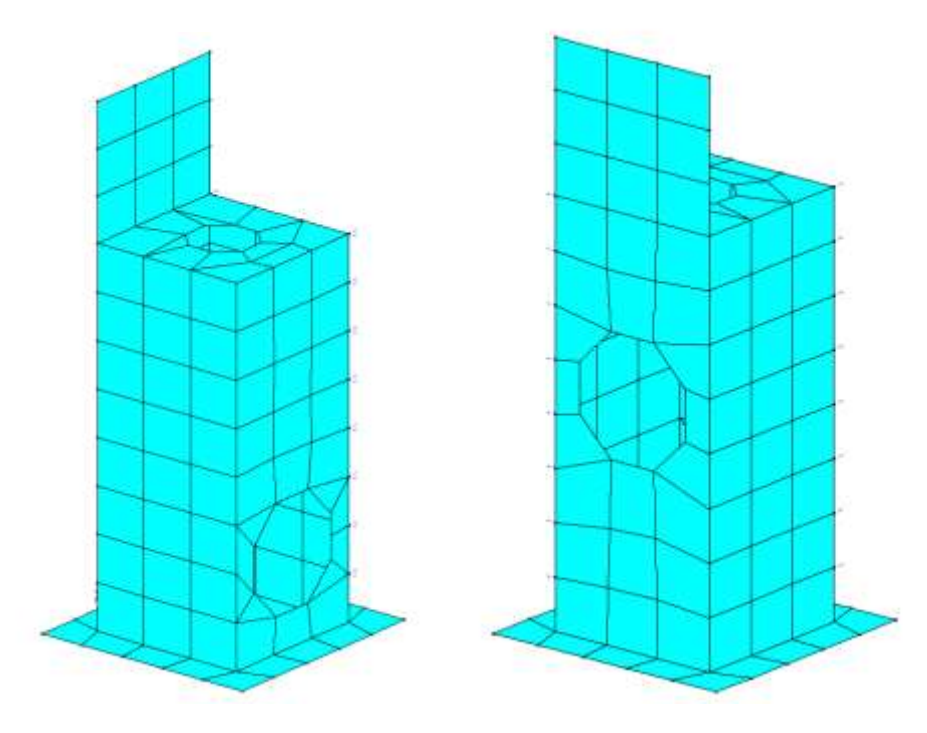

*Figura 16 Stato di Verifica Elementi Bi-Dimensionali*

Il programma evidenzia in rosso gli elementi non verificati ed in celeste quelli verificati, pertanto si può notare come il pozzetto tipo 4 possa sopportare i carichi previsti dalla normativa vigenti. Di seguito si riporta il minimo coefficiente di verifica pari a:

# $\zeta$ <sub>F</sub>=2.72

Questo coefficiente risulta essere il minimo tra quelli sismici ricavati dalle verifiche effettuate, rappresenta perciò la percentuale delle azioni attese, sopportabili dalla struttura allo stato attuale.

Essendo di molto maggiore ad 1 la verifica è soddisfatta.

Per una trattazione più approfondita delle condizioni di verifica degli elementi strutturali si rimanda ai tabulati di calcolo allegati a questa progettazione.

## <span id="page-33-0"></span>4.7 Pozzetto Tipo 5: h=3.50

In ogni caso i calcoli condotti hanno portato alla definizione delle seguenti sollecitazioni di inviluppo nelle direzioni principali:

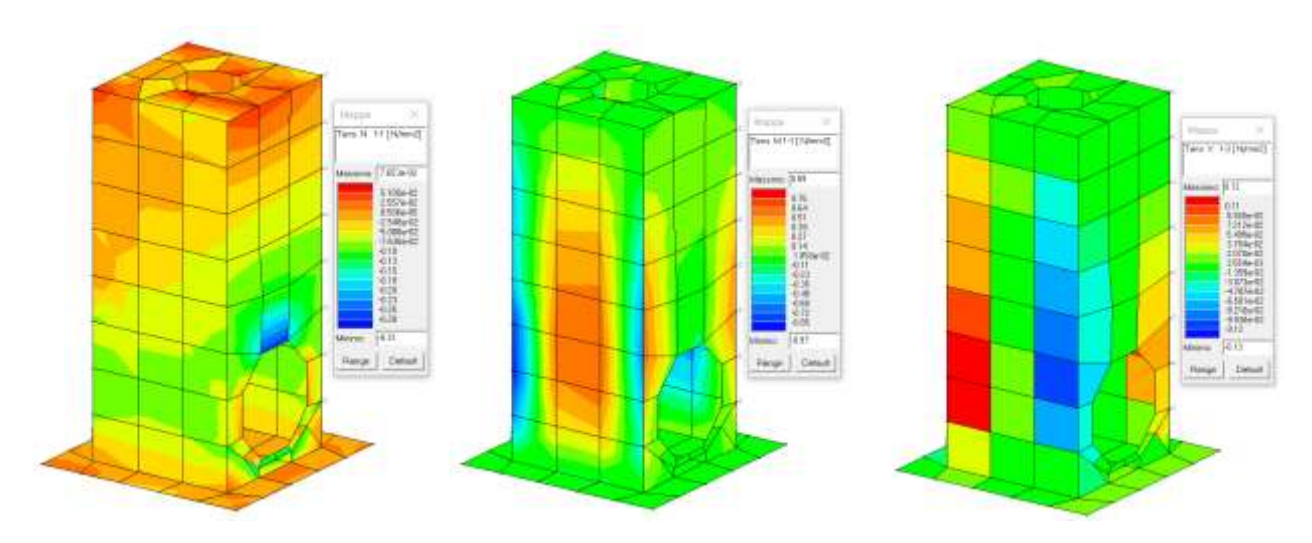

*Figura 17 Da destra N 1-1 M 1-1 e V 1- 3*

Per una trattazione più completa delle sollecitazioni sugli elementi strutturali si rimanda ai tabulati di calcolo in allegato.

Le verifiche sugli elementi strutturali sono state effettuate mediante routine implementate all'interno del programma di calcolo, di seguito si riporta una sintesi dei risultati sugli elementi verificati ed il minimo coefficiente di sicurezza riscontrato.

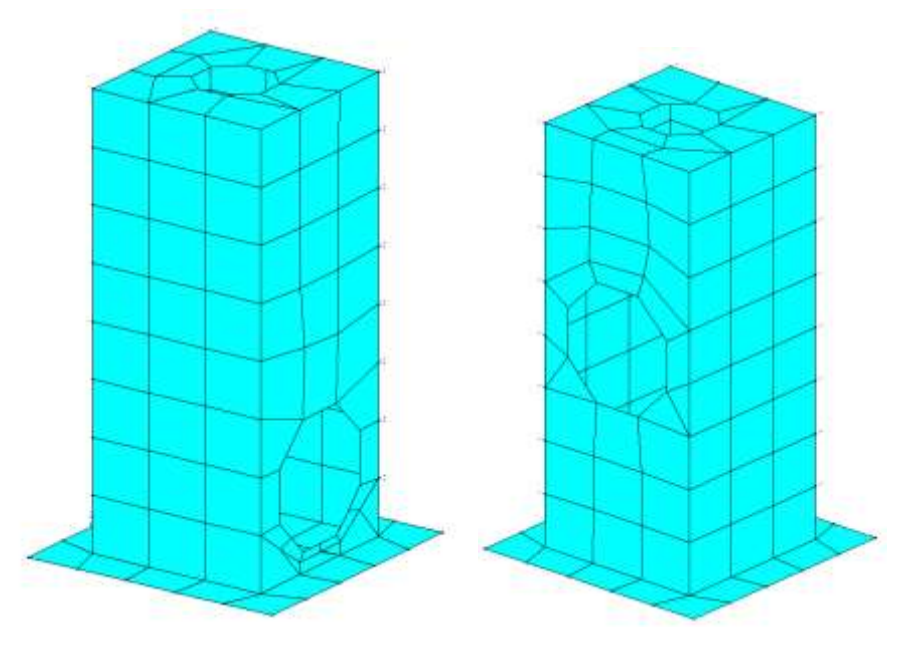

*Figura 18 Stato di Verifica Elementi Bi-Dimensionali*

Il programma evidenzia in rosso gli elementi non verificati ed in celeste quelli verificati, pertanto si può notare come il pozzetto Tipo 5 possa sopportare i carichi previsti dalla normativa vigenti. Di seguito si riporta il minimo coefficiente di verifica pari a:

# $\zeta$ <sub>E</sub>=3.89

Questo coefficiente risulta essere il minimo tra quelli sismici ricavati dalle verifiche effettuate, rappresenta perciò la percentuale delle azioni attese, sopportabili dalla struttura allo stato attuale.

Essendo di molto maggiore ad 1 la verifica è soddisfatta.

Per una trattazione più approfondita delle condizioni di verifica degli elementi strutturali si rimanda ai tabulati di calcolo allegati a questa progettazione.

## <span id="page-35-0"></span>4.8 Pozzetto Tipo 6: h=4.15

In ogni caso i calcoli condotti hanno portato alla definizione delle seguenti sollecitazioni di inviluppo nelle direzioni principali:

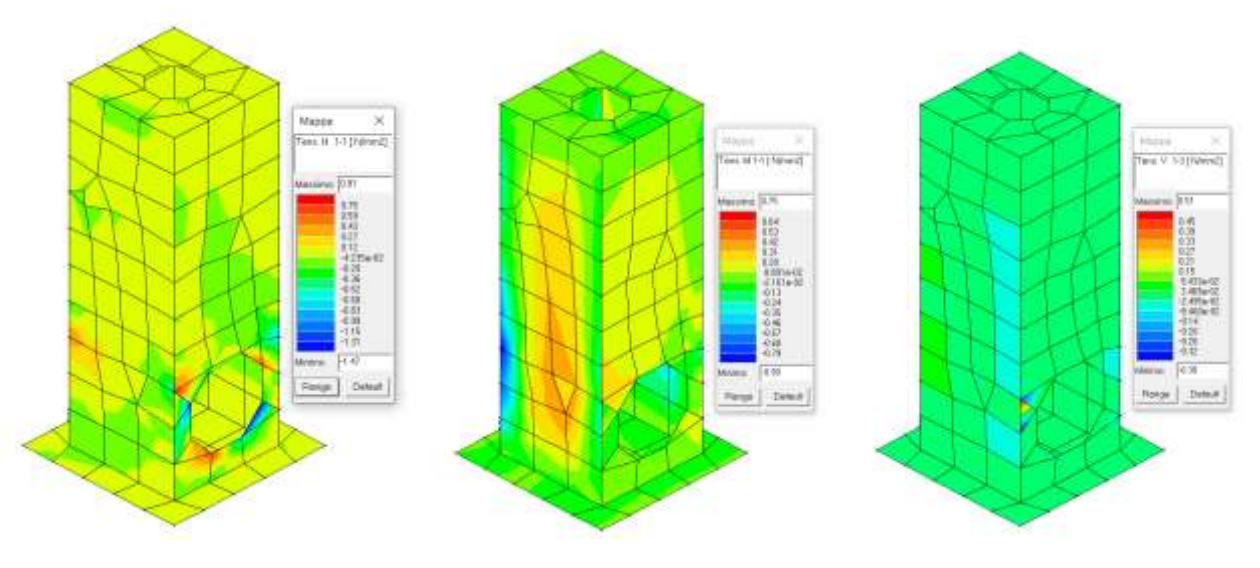

*Figura 19 Da destra N 1-1 M 1-1 e V 1- 3*

Per una trattazione più completa delle sollecitazioni sugli elementi strutturali si rimanda ai tabulati di calcolo in allegato.

Le verifiche sugli elementi strutturali sono state effettuate mediante routine implementate all'interno del programma di calcolo, di seguito si riporta una sintesi dei risultati sugli elementi verificati ed il minimo coefficiente di sicurezza riscontrato.

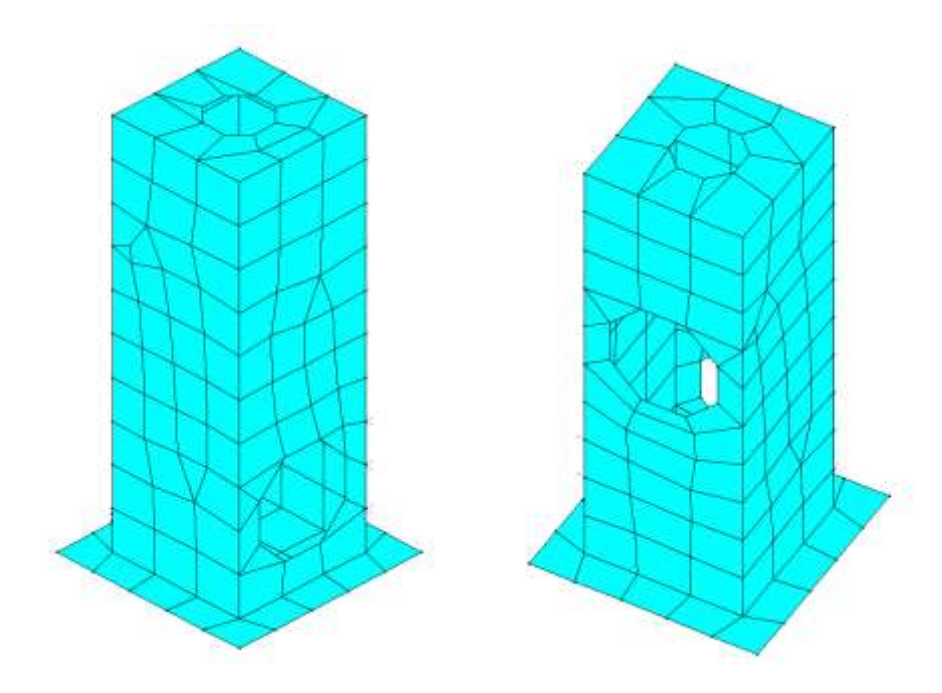

*Figura 20 Stato di Verifica Elementi Bi-Dimensionali*

Il programma evidenzia in rosso gli elementi non verificati ed in celeste quelli verificati, pertanto si può notare come il pozzetto Tipo 6 possa sopportare i carichi previsti dalla normativa vigenti. Di seguito si riporta il minimo coefficiente di verifica pari a:

# $\zeta$ <sub>F</sub>=2.22

Questo coefficiente risulta essere il minimo tra quelli sismici ricavati dalle verifiche effettuate, rappresenta perciò la percentuale delle azioni attese, sopportabili dalla struttura allo stato attuale.

Essendo di molto maggiore ad 1 la verifica è soddisfatta.

Per una trattazione più approfondita delle condizioni di verifica degli elementi strutturali si rimanda ai tabulati di calcolo allegati a questa progettazione.

# <span id="page-36-0"></span>4.9 Pozzetto Tipo 7:  $h = 5.50$

In ogni caso i calcoli condotti hanno portato alla definizione delle seguenti sollecitazioni di inviluppo nelle direzioni principali:

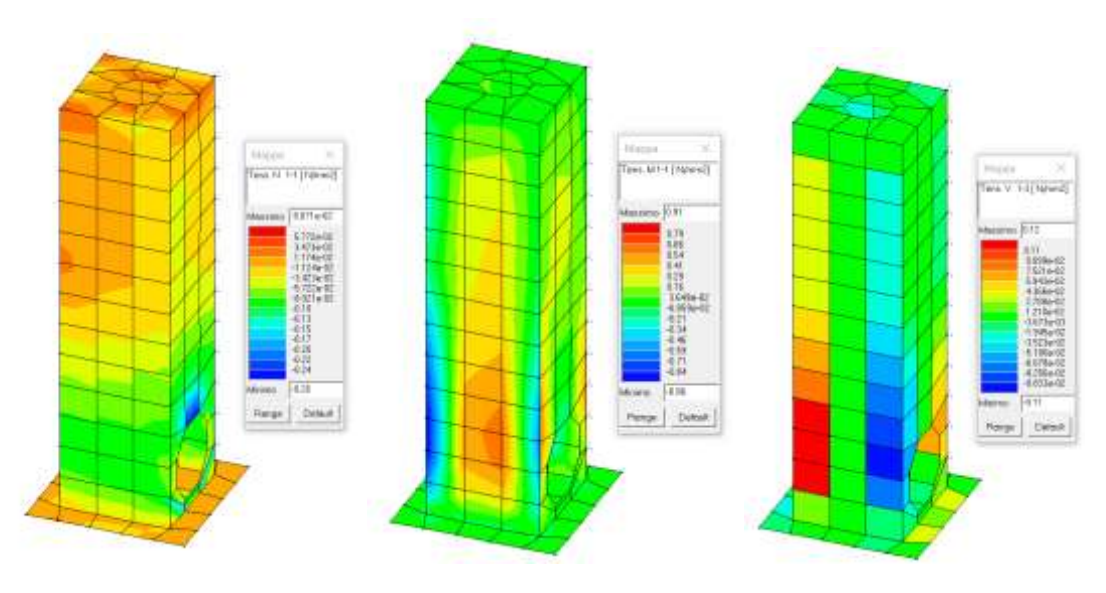

*Figura 21 Da destra N 1-1 M 1-1 e V 1- 3*

Per una trattazione più completa delle sollecitazioni sugli elementi strutturali si rimanda ai tabulati di calcolo in allegato.

Le verifiche sugli elementi strutturali sono state effettuate mediante routine implementate all'interno del programma di calcolo, di seguito si riporta una sintesi dei risultati sugli elementi verificati ed il minimo coefficiente di sicurezza riscontrato.

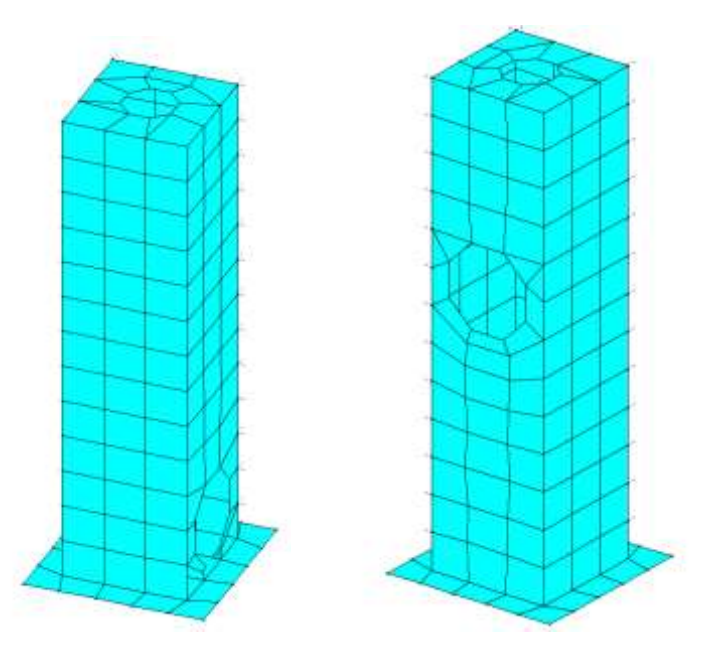

*Figura 22 Stato di Verifica Elementi Bi-Dimensionali*

Il programma evidenzia in rosso gli elementi non verificati ed in celeste quelli verificati, pertanto si può notare come il pozzetto tipo 7 possa sopportare i carichi previsti dalla normativa vigenti. Di seguito si riporta il minimo coefficiente di verifica pari a:

# $\zeta$ <sub>E</sub>=3.45

Questo coefficiente risulta essere il minimo tra quelli sismici ricavati dalle verifiche effettuate, rappresenta perciò la percentuale delle azioni attese, sopportabili dalla struttura allo stato attuale.

Essendo di molto maggiore ad 1 la verifica è soddisfatta.

Per una trattazione più approfondita delle condizioni di verifica degli elementi strutturali si rimanda ai tabulati di calcolo allegati a questa progettazione.

## <span id="page-38-0"></span>4.10 Pozzetto di raccolta acque di dreno

I calcoli condotti hanno portato alla definizione delle seguenti sollecitazioni di inviluppo nelle direzioni principali:

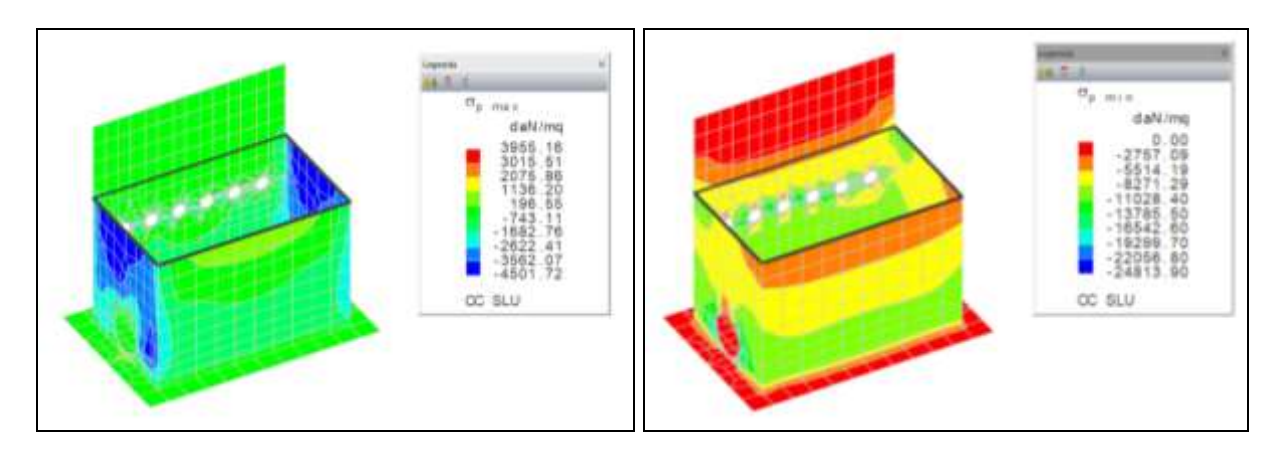

 *Figura 25 Tensioni pincipali massime Figura 26 Tensioni pincipali minime*

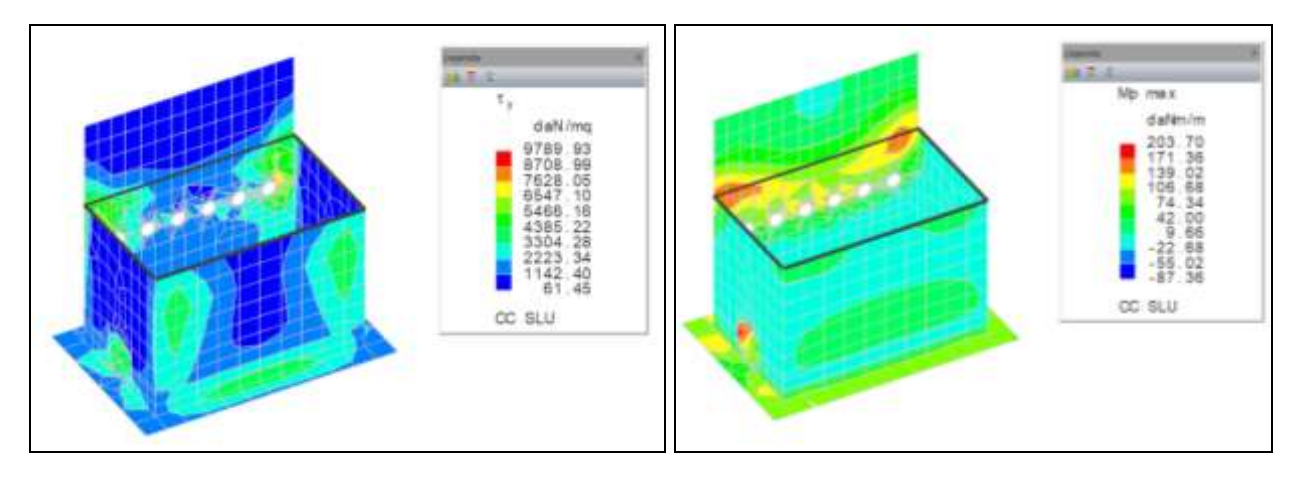

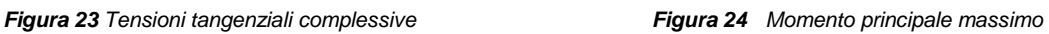

Per una trattazione più completa delle sollecitazioni sugli elementi strutturali si rimanda ai tabulati di calcolo in allegato.

Le verifiche sugli elementi strutturali sono state effettuate mediante routine implementate all'interno del programma di calcolo, di seguito si riporta una sintesi dei risultati sugli elementi verificati ed il minimo coefficiente di sicurezza riscontrato.

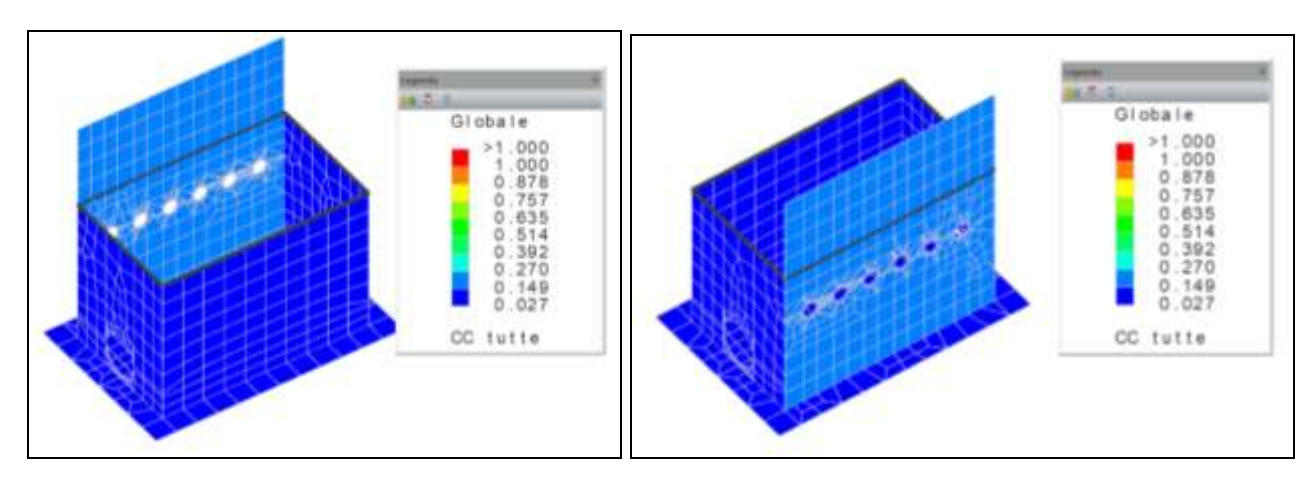

*Figura 23 Stato di Verifica: tassi di sfruttamento Figura 26 Stato di Verifica: tassi di sfruttamento*

Il programma evidenzia in rosso gli elementi non verificati pertanto si può notare come il pozzetto in questione possa sopportare i carichi previsti dalla normativa vigenti. Di seguito si riporta il minimo coefficiente di verifica pari a:

# $\zeta$ <sub>E</sub>=5.46

Questo coefficiente risulta essere il minimo tra quelli sismici ricavati dalle verifiche effettuate, rappresenta perciò la percentuale delle azioni attese, sopportabili dalla struttura allo stato attuale.

# Essendo di molto maggiore ad 1 la verifica è soddisfatta.

Per una trattazione più approfondita delle condizioni di verifica degli elementi strutturali si rimanda ai tabulati di calcolo allegati a questa progettazione.

# <span id="page-40-0"></span>**5. ANALISI CONDOTTE: MURI E ZANELLA**

La verifica dei due muri controterra e della zanella sono state condotte con il software di calcolo MAX "15" della software house Aztec, grazie al quale è possibile effettuare una modellazione FEM di problemi complessi, di natura geo – strutturale come quelli oggetto di studio.

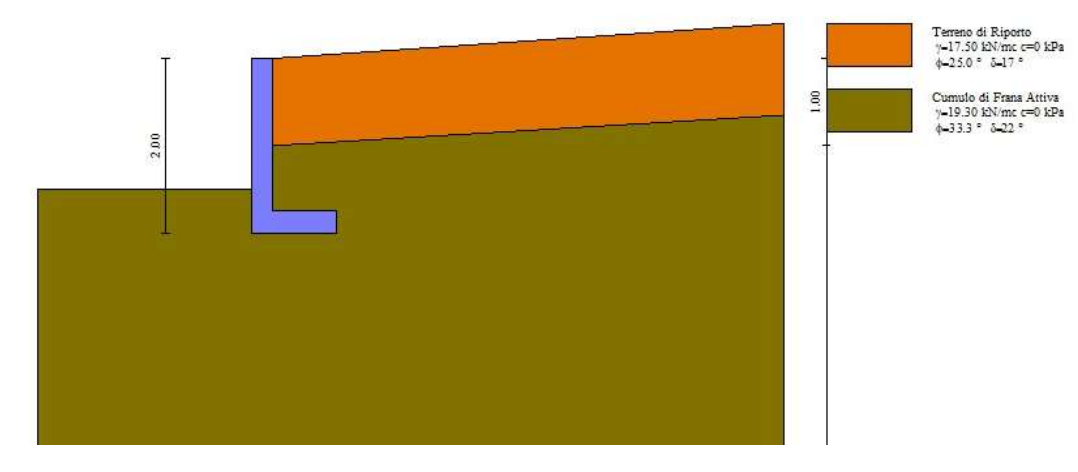

*Figura 24 Modello di Calcolo Muro 1*

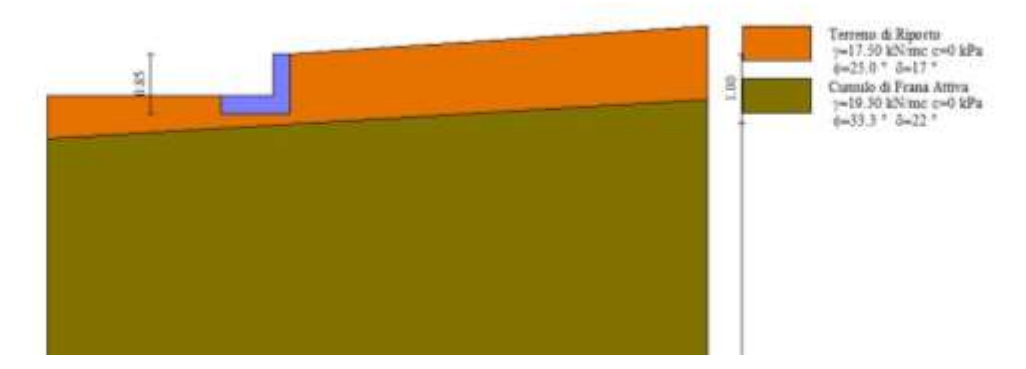

#### *Figura 25 Modello di Calcolo Zanella*

Le verifiche effettuate grazie alle routine del software di calcolo hanno mostrato i seguenti coefficienti di sicurezza minimi:

- Muro 1  $\xi$ <sub>E</sub>=1.227
- Muro  $2 \xi_{E} = 1.071$
- Zanella  $\xi$ <sub>E</sub>=1.003

Essendo i coefficienti di sicurezza maggiori di 1 le verifiche sono soddisfatte.

Per una trattazione più approfondita delle condizioni di verifica degli elementi strutturali si rimanda ai tabulati di calcolo allegati a questa progettazione.

# <span id="page-41-0"></span>**6. CONCLUSIONI**

Dai risultati ottenuti dal calcolo, così come dettagliatamente illustrato nella documentazione inerenti di progetto, emerge un quadro generale, in termini di sicurezza strutturale, alquanto rassicurante. Di fatti si ottengono, in tutti i casi, coefficienti di sicurezza superiori rispetto all'unità. Essendo le verifiche richieste dalla normativa soddisfatte, il progetto in questione può ritenersi pienamente realizzabile.